# *FARMLAND BIRD INDEX* **E** *WOODLAND BIRD INDEX* **2010-2011**

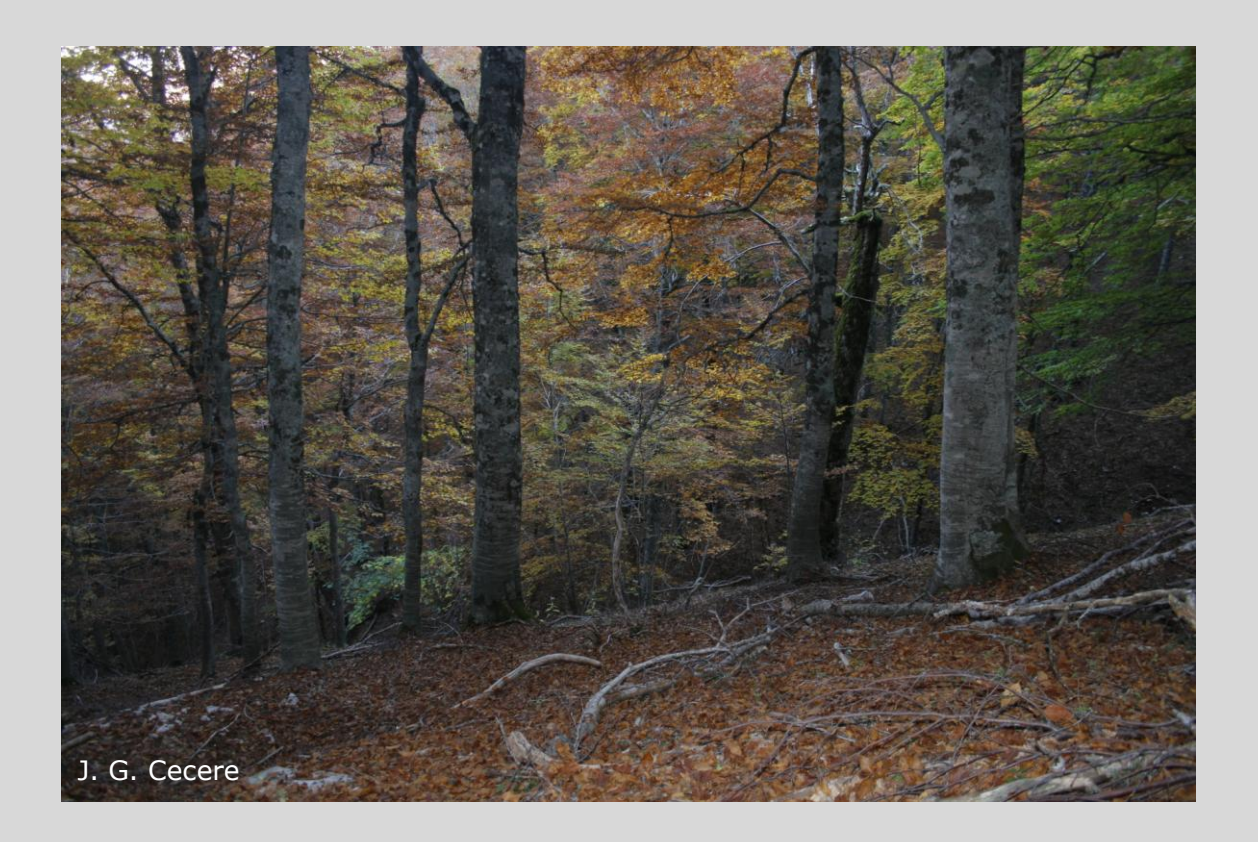

# **SEZIONE 1 : METODI UTILIZZATI E INDIVIDUAZIONI DELLA LISTA DI SPECIE FORESTALI PER IL CALCOLO DEL**

**WOODLAND BIRD INDEX**

Parma, marzo 2011

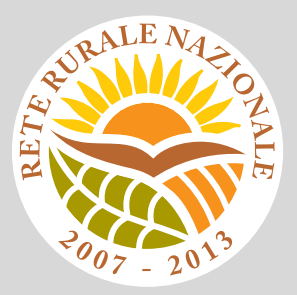

#### **Gruppo di lavoro**

**Questo progetto è stato possibile grazie all'impegno, professionalità e passione di molte persone che hanno collaborato con la LIPU, a titolo professionale o di volontariato, nella raccolta e nell'elaborazione dei dati.**

#### **Coordinamento generale:**

Patrizia Rossi **LIPU** Via Trento, 49 - 43122 Parma - Telefono 0521 273043 - E-mail: [patrizia.rossi@lipu.it](mailto:patrizia.rossi@lipu.it)

Gruppo di lavoro LIPU: Patrizia Rossi (coordinatore generale), Laura Silva (segreteria e coordinamento generale), Jacopo G. Cecere (elaborazione della relazione "utilizzo del FBI e degli uccelli come indicatori di impatto dei PSR", testi opuscolo "lo stato degli uccelli comuni in Italia 2010"), Marco Gustin (revisione set di specie e piani di monitoraggio, censimenti), Licia Calabrese (coordinamento monitoraggio).

Hanno collaborato anche Giorgia Gaibani e Claudio Celada (Direttore Dipartimento Conservazione Natura).

Azioni LIPU: coordinamento generale, coordinamento nazionale monitoraggio 2010, redazione Relazioni e opuscolo di divulgazione scientifica, revisione liste specie e piani di monitoraggio.

#### **Hanno collaborato:**

#### **FaunaViva**

Viale Sarca, 78 - 20125 Milano - Telefono 02 36591561

Gruppo di lavoro FaunaViva: Elisabetta de Carli, Lia Buvoli, Gianpiero Calvi, Paolo Bonazzi. Del gruppo di lavoro ha fatto parte anche Giuseppe La Gioia (selezione specie forestali a livello regionale).

Hanno inoltre collaborato Severino Vitulano ed Enrico Barone.

Azioni FaunaViva: selezione specie forestali a livello regionale, calcolo indici regionali FBI e WBI, revisione piani di monitoraggio.

#### **D.R.E.Am. Italia Soc. Coop. Agr. For.**

Via Garibaldi, 3 - Pratovecchio (AR) - Telefono 0575 529514

Gruppo di lavoro D.R.E.Am.: Guido Tellini Florenzano, Simonetta Cutini, Tommaso Campedelli, Guglielmo Londi.

Azioni D.R.E.Am.: gestione e validazione del database, analisi dei dati a livello nazionale, calcolo indici nazionali FBI e WBI, revisione piani monitoraggio, censimenti in Toscana.

#### **Alberto Sorace**

Azioni**:** elaborazione della relazione "utilizzo del FBI e degli uccelli come indicatori di impatto dei PSR".

#### **Coordinatori regionali e rilevatori (in ordine alfabetico):**

ABRUZZO - *Coordinatori*: Bernoni Mauro (2000-2010) - *Rilevatori*: Antonucci Antonio, Artese Carlo, Bernoni Mauro, Carafa Marco, Cirillo Marco, Cordiner Enrico, Di Marzio Mirko, Fabrizio Mauro, Ferretti Davide, Guerrieri Gaspare, Lalli Giorgio, Liberatore Marco, Pellegrini Massimo, Plini Paolo, Strinella Eliseo BASILICATA - *Coordinatori*: Palumbo Giovanni (2000), FaunaViva (2001-2004), Fulco Egidio (2005-2010) *Rilevatori*: Bernoni Mauro, Bonazzi Paolo, Brambilla Stefano, Canonico Fabrizio, Fulco Egidio, Miapane Giovanni, Palumbo Giovanni

PROVINCIA DI BOLZANO - *Coordinatori*: Niederfriniger Oskar (2000-2010) - *Rilevatori*: Danay Ottilie, Egger Patrick, Gasser Erich, Girardi Ernst, Hackhofer Josef, Hilpold Leo, Hitthaler Richard, Kofler Christian, Leitner Albert, Moling Markus, Moling Matthias, Niederfriniger Oskar, Niederkofler Klaus, Obletter Markus, Pedrini Paolo, Prugger Jacun, Riegel Johannes, Rinner Arnold, Thoma Udo, Unterholzner Leo, Volcan Gilberto, Waschgler Jutta, Wilhalm Thomas, Winkler Joachim

CALABRIA - *Coordinatori*: Mingozzi Toni e Sottile Francesco (2000), FaunaViva (2001-2008), Sottile Francesco (2009-2010) - *Rilevatori*: Balestrieri Rosario, Bevacqua Domenico, Bulzomi Paolo, Camelliti Giuseppe, De bonis Salvatore, Facoetti Roberto, Kalby Mario, Marra Manuel, Marzano Giacomo, Muscianese Eugenio, Pucci Mario, Sacchi Massimo, Sills Norman, Sottile Francesco, Storino Pierpaolo, Urso Salvatore, Walters Mark

CAMPANIA - *Coordinatori*: Moschetti Giancarlo (Province CE, BN: 2000-2001), Milone Mario (Province NA, AV, SA: 2000-2002) e Caliendo Maria Filomena (2000-2008), Mastronardi Danila (2009-2010)

*Rilevatori*: Balestrieri Roberto, Balestrieri Rosario, Caliendo Maria Filomena, Cammarata Ilaria, Campolongo Camillo, Canonico Fabrizio, Carpino Filly, Conti Paola, De Filippo Gabriele, De Rosa Davide, Esse Elio, Finamore Francesca, Fraissinet Maurizio, Fulgione Domenico, Fusco Lucilla, Galietti Alfredo, Giannotti Marcello, Guglielmi Roberto, Guglielmi Serena, Janni Ottavio, Kalby Mario, Mancuso Claudio, Manganiello Emanuela, Mastronardi Danila, Milone Mario, Moschetti Giancarlo, Piciocchi Stefano, Rusch Claudio Enrico, Scebba Sergio, Vitolo Andrea, Walters Mark

EMILIA ROMAGNA - *Coordinatori*: St.E.R.N.A. (Gellini Stefano e Ceccarelli Pierpaolo) (2000-2010)

*Rilevatori*: Aceto Franco, Allegri Manuel, Ambrogio Andrea, Arveda Giovanni, Bagni Luca, Balbo Simone, Bonora Mario, Bontardelli Laura, Borghesi Fabrizio, Cacciato Francesco, Casadei Maurizio, Casini Lino, Ceccarelli Pier Paolo, Ciani Carlo, Corsi Iacopo, Costa Massimiliano, Ferrari Maria Elena, Finozzi Maurizio, Gustin Marco, Melega Luca, Salvarani Massimo, Sardella Guido, Soavi Stefano, Volponi Stefano, Zanichelli Franca, Ziotti Luigi

FRIULI VENEZIA GIULIA - *Coordinatori*: Parodi Roberto (2000-2009), Florit Fabrizio (2010)

*Rilevatori*: Baldin Marco, Benussi Enrico, Borgo Antonio, Candotto Silvano, Castellani Renato, De Luca Matteo, Dentesani Bruno, Fattori Umberto, Florit Fabrizio, Genero Fulvio, Guzzon Carlo, Kravos Kajetan, Mezzavilla Francesco, Parodi Roberto, Pegorer Michele, Peressin Remo, Scarton Francesco, Simonitti Valter, Taiariol Pier Luigi, Toniutti Michele, Tout Paul, Utmar Paolo

LAZIO - *Coordinatori*: Pietrelli Loris (2000), Brunelli Massimo, Sarrocco Stefano, Sorace Alberto (2000- 2010) - *Rilevatori*: Battisti Corrado, Belardi Mauro, Bernoni Mauro, Biondi Massimo, Boano Aldo, Brunelli Massimo, Castaldi Amalia, Catoni Carlo, Cento Michele, Corbi Ferdinando, Corsetti Luigi, De Santis Emiliano, Fraticelli Fulvio, Fusacchia Paolo, Guerrieri Gaspare, Ianniello Luigi, Landucci Giuseppe, Liberatore Marco, Lorenzetti Emanuela, Melletti Mario, Meschini Angelo, Miglio Marinella, Montemaggiori Alessandro, Papi Roberto, Pietrelli Loris, Pinos Fabio, Plini Paolo, Roma Silvano, Rossetti Mauro, Rossi Flavia, Sacchi Massimo, Santucci Bruno, Sarrocco Stefano, Savo Enzo, Sciré Sara, Sorace Alberto, Taffon Daniele, Teofili Corrado, Trotta Marco

LIGURIA - *Coordinatori*: Baghino Luca (2000-2006), FaunaViva (2007), Fasano Sergio (2008-2010)

*Rilevatori*: Accinelli Gianmarco, Aristarchi Claudio, Baghino Luca, Brambilla Stefano, Campora Massimo, Canepa Paolo, Corsi Iacopo, Cottalasso Renato, Fasano Sergio, Figoni Cristiano, Fornasari Lorenzo, Galli Loris, Galuppo Carlo, Giorgini Mauro, Maranini Natale, Oliveri Massimo, Ottonello Mauro, Peluffo Christian, Spanò Silvio, Toffoli Roberto, Valfiorito Rudy, Verner Aldo

LOMBARDIA - *Coordinatori*: FaunaViva (2000-2010) - *Rilevatori*: Agostani Giuseppe, Allegri Manuel, Baccalini Francesca, Bani Luciano, Barezzani Roberto, Bassi Enrico, Bazzi Gaia, Belardi Mauro, Bertoli Roberto, Biasioli Massimiliano, Bonazzi Paolo, Bonetti Matteo, Bontardelli Laura, Bonvicini Piero, Brambilla Stefano, Brembilla Roberto, Caffi Mario, Cairo Enrico, Calvi Gianpiero, Canziani Mauro, Capelli Stefania, Cecere Francesco, Ceresa Francesco, Chiatante Gianpasquale, Colaone Silvio, Cucchi Pieralberto, Facoetti Roberto, Farina Felice, Favaron Massimo, Ferri Andrea, Festari Igor, Fornasari Lorenzo, Galimberti Andrea, Gargioni Arturo, Gottardi Giovanni, Grattini Nunzio, Guenzani Walter, Guerrini Marco, Leo Rocco, Lerco Roberto, Longhi Daniele, Longo Luca, Lucia Giuseppe, Maffezzoli Lorenzo, Mantovani Sergio, Marconi Marco, Martignoni Cesare, Micheli Andrea, Milesi Stefano, Movalli Cristina, Nevola Alberto, Nicastro Mariella, Nova Marina, Ornaghi Francesco, Orsenigo Francesco, Perani Elena, Perin Vincenzo, Piotti Gabriele, Ravara Simone, Redaelli Giuseppe, Riva Stefano, Rossi Alessandro, Rovelli Cesare,

Rubolini Diego, Sacchi Massimo, Sacchi Roberto, Sbravati Cristiano, Scandolara Chiara, Sighele Maurizio, Tonetti Jacopo, Valota Maurizio, Viganò Andrea

MARCHE - *Coordinatori*: Perna Paolo (2000), Santolini Riccardo (2001-2010) - *Rilevatori*: Angelini Jacopo, Brambilla Stefano, Cordiner Enrico, Felicetti Nicola, Ferrari Maria Elena, Ferri Andrea, Fiacchini David, Furlani Mauro, Fusari Fabrizio, Marini Giorgio, Morelli Federico, Morganti Niki, Pascucci Mina, Pasini Giovanni, Perna Paolo, Pruscini Fabio, Sacchi Massimo, Sorace Alberto, Tonolini Nicola

MOLISE - *Coordinatori*: Pellegrini Massimo (2000), De Lisio Lorenzo (2001-2010)

*Rilevatori*: Aceto Franco, Bernoni Mauro, Brichetti Pierandrea, Carafa Marco, Corso Andrea, De Lisio Lorenzo, De Rosa Davide, Pellegrini Massimo

PIEMONTE - *Coordinatori*: Boano Giovanni (2000-2001), Toffoli Roberto (2002-2010)

*Rilevatori*: Aimassi Giorgio, Alberti Piero, Beraudo Pierluigi, Bionda Radames, Boano Giovanni, Boccardi Stefano, Bordignon Lucio, Boto Alberto, Carpegna Franco, Cattaneo Guido, Caula Bruno, Costa Stefano, Ellena Ivan, Fasano Sergio, Favaron Massimo, Ferri Andrea, Fornasari Lorenzo, Gertosio Giorgio, Giraudo Luca, Grimaldi Paolo, Marotto Paolo, Movalli Cristina, Pavia Marco, Pulcher Claudio, Reteuna Daniele, Roux Poignant Giuseppe, Rubolini Diego, Soldato Giovanni, Toffoli Roberto, Tozzi Simone

PUGLIA - *Coordinatori*: Sigismondi Antonio (2000), La Gioia Giuseppe (2001-2010)

*Rilevatori*: Albanese Giuseppe, Bux Michele, Caldarella Matteo, Capodiferro Tommaso, Capone Giancarlo, Chiatante Gianpasquale, Chiatante Pietro, Corso Andrea, Giacoia Vittorio, Giglio Giuseppe, Gioiosa Maurizio, Green Anthony, La Gioia Giuseppe, Laterza Marisa, Liuzzi Cristiano, Marzano Giacomo, Mastropasqua Fabio, Nuovo Giuseppe, Rizzi Vincenzo, Sigismondi Antonio, Todisco Simone SARDEGNA - *Coordinatori*: Nissardi Sergio e Pisu Danilo (2000-2010), FaunaViva (2004)

*Rilevatori*: Aresu Mauro, Baccetti Nicola, Bassu Lara, Cherchi Fabio, Cosa Patrizio, Fozzi Alberto, Fresi Carmen, Helmer Vchenk, Locci Antonio, Murgia Pier Francesco, Nissardi Sergio, Paddeu Riccardo, Pisu Danilo, Ruzzante Giampaolo, Sanna Angelo, Schenk Helmar, Spano Giovanna, Tonetti Jacopo, Zenatello Marco, Zucca Carla

SICILIA - *Coordinatori*: Ientile Renzo (2001-2004), FaunaViva (2000, 2005-2008), LIPU (2009), Roccella Amelia (2010) - *Rilevatori*: Bonazzi Paolo, Canale Emanuela, Cilea Fabio, Corso Andrea, Cumbo Giovanni, Fornasari Lorenzo, Galasso Paolo, Gambino Egle, Grasso Elena, Hewins R., Ientile Renzo, Leonardi Giovanni, Lo Scalzo Flavio, Lo Valvo Fabio, Lo Valvo Mario, Marchese Maurizio, Marzano Giacomo, Roccella Amelia, Sacchi Massimo, Scuderi Angelo, Siracusa Maurizio

TOSCANA - *Coordinatori*: COT (Tellini Florenzano Guido) (2000-2002), COT (Puglisi Luca) (2003-2005), DREAm (Tellini Florenzano Guido) e COT (Puglisi Luca) (2006-2010) - *Rilevatori*: Arcamone Emiliano, Baccetti Nicola, Battaglia Giancarlo, Bonora Mario, Campedelli Tommaso, Chiti-Batelli Alberto, Colligiani Linda, Corsi Iacopo, Cursano Barbara, Cutini Simonetta, Favilli Leonardo, Fontanelli Andrea, Gaggi Angela, Giovacchini Pietro, Giunti Michele, Guerrieri Gaspare, Lebboroni Marco, Londi Guglielmo, Meschini Angelo, Meschini Enrico, Mini Lorenzo, Occhiato Daniele, Pezzo Francesco, Piazzini Sandro, Puglisi Luca, Sacchetti Alessandro, Sacchi Massimo, Salvarani Massimo, Savio Roberto, Sposimo Paolo, Tellini Florenzano Guido, Valtriani Marco, Veken Martina, Velatta Francesco, Vezzani Andrea

PROVINCIA DI TRENTO - *Coordinatori*: Pedrini Paolo (2000-2010) - *Rilevatori*: Brambilla Stefano, Caffi Mario, Cavallaro Vittorio, Ceresa Francesco, Franzoi Alessandro, Laimer Pauli, Marchesi Luigi, Micheli Alessandro, Negra Osvaldo, Niederfriniger Oskar, Noselli Stefano, Obletter Markus, Pedrini Paolo, Prevedel Daniele, Rizzolli Franco, Rossi Francesca, Segata Michele, Torben Bach Frederik, Volcan Gilberto UMBRIA - *Coordinatori*: Velatta Francesco (2000-2010) - *Rilevatori*: Brambilla Stefano, Casalini Roberto, Cordiner Enrico, Cucchia Laura, Fornasari Lorenzo, Gaggi Angela, Iavicoli Daniele, Marini Sara, Masci Alberto, Meschini Angelo, Montefameglio Monica, Paci Andrea Maria, Papi Roberto, Pezzo Francesco, Velatta Francesco

VALLE D'AOSTA - *Coordinatori*: Bocca Massimo (2000-2001), FaunaViva (2004-2006), Toffoli Roberto (2007-2010) - *Rilevatori*: Bocca Massimo, Boccardi Stefano, Bonazzi Paolo, Bosio Giovanna, Carpegna Franco, Cattaneo Guido, De Siena Dario, Ferri Andrea, Grosa Marco, Maffei Giovanni, Nicolino Martino, Ramires Luciano, Ruggieri Luciano, Toffoli Roberto

VENETO - *Coordinatori*: Bon Mauro (2000-2008), Mezzavilla Francesco (2009-2010), Sighele Maurizio (Provincia VR: 2003-2010) - *Rilevatori*: Baldin Marco, Basso Marco, Bertini Paolo, Bettiol Katia, Bonato Renato, Borgo Francesca, Boschetti Eddi, Bottazzo Stefano, Bovo Michele, Boscain Luca, Cappellaro Reziero, Carlotto Leonardo, Cassol Michele, Cerato Elvio, Ceresa Francesco, Cogo Lorenzo, Costa Alberto, De Faveri Adriano, Dini Vito, Fanelli Vittorio, Farronato Ivan, Fioretto Mauro, Fornasari Lorenzo, Fracasso Giancarlo, Izzo Cristiano, Lerco Roberto, Lombardo Saverio, Longo Luca, Martignago Gianfranco, Martignoni Cesare, Mazzoleni Alessandro, Mezzavilla Francesco, Mosele Andrea, Nardo Angelo, Noselli Stefano, Pagani Aronne, Paganin Massimo, Panzarin Lucio, Parricelli Paolo, Pegorer Michele, Peressin Remo, Pesente Marco, Piras Giulio, Piva Luigi, Reginato Fabrizio, Rizzolli Franco, Rossi Francesca, Sgorlon Giacomo, Sighele Maurizio, Silveri Giancarlo, Stival Emanuele, Tiloca Giovanni, Ton Riccardo, Tonelli Aldo, Tormen Giuseppe, Trombin Danilo, Verza Emiliano, Valente Stefano, Volcan Gilberto, Zanini Corrado, Zenatello Marco

#### **3. BIBLIOGRAFIA**

- Benzécri J.P. 1973. L'analyse des donn´ees. Tome 1: La taxinomie. Tome 2: L'analyse des correspondances. Dunod, Paris.
- [de Leeue J. e Mair P. 2007. Simple and Canonical Correspondence Analysis using the R](#page-5-0)  Package anacor. Department of Statistics Papers, Paper 2007010123, Department of [Statistics, UCLA, Los Angeles.](#page-5-1)
- F[ornasari L., de Carli E., Brambilla S. e Buvoli L. 2002. MITO2000: distribuzione geografica e](#page-5-2)  ambientale delle specie comuni di uccelli nidificanti in Italia. In: Fornasari L., Chiozzi G. e de [Carli E. \(eds.\), "Atti del Convegno "Ricerca ornitologica in Italia settentri](#page-5-3)onale: tra [associazionismo e istituzioni". Riv. ital. Orn., 72: 103](#page-9-0)-126.
- Fornasari L., de Carli E., Buvoli L., Mingozzi T., Pedrini P., La Gioia G., Ceccarelli P., Tellini [Florenzano G., Velatta F., Caliendo M.F., Santolini R. & Brichetti P., 2004. Secondo bollettino](#page-9-1)  [del progetto MITO2000: valutazioni metodologiche per il calcolo delle variazioni](#page-10-0)  interannuali. Avocetta, 28: 59-76.
- [Gauch H. G. Jr. 1982. Multivariate analysis in community ecology. Cambridge University Press,](#page-10-0)  Cambridge.
- [Holland S.M. 2008. Non-Metric Multidimensional Scaling \(MDS\). Department of Geology,](#page-13-0)  [University of Georgia, USA - http://www.uga.edu/~strata/software/pdf/mdsTutorial.pdf](#page-18-0)  [aprile 2009]
- L[egendre P. e Legendre L. 1998. Numerical Ecology. Elsevier: Amsterdam, 853 p.](#page-19-0)
- Ma[echler M., Rousseeuw P., Struyf A. e Hubert M. 2005. Cluster Analysis Basics and](#page-19-1)  Extensions; Documento non pubblicato.
- Mc[Cune B., e Grace J.B. 2002. Analysis of Ecological Communities. MjM Software Design:](#page-20-0)  [Gleneden Beach, Oregon, 300 pp.](#page-22-0)
- Mc[Garigal K., S. Cushman e Stafford S. G. 2000. Multivariate Statistics for Wildlife and Ecology](#page-22-1)  Research. Springer-Verlag, New York.
- Ne[nadic O. e Greenacre M.J. 2007. Correspondence analysis in R, with two- and three](#page-23-0)[dimensional graphics: the ca package. Journal of Statistical Software, 20\(3\) URL](#page-23-1)  http://www.jstatsoft.org/v20/i03/
- [Oksanen J., Kindt R., Legendre P., O'Hara B., Simpson G.L., Solymos P., Stevens M.H.H. E](#page-27-0)  [Wagner H. 2009. vegan: Community Ecology Package. R package version 1.15-2.](#page-27-1)  [http://cran.r-project.org/, http://vegan.r-forge.r-project.org/](#page-28-0)
- R Development Core Team 2008. R: A language and environment for statistical computing. R [Foundation for Statistical Computing, Vienna, Austria. ISBN 3-900051-07-0, URL](#page-30-0)  [http://www.R-project.org.](#page-33-0)

[Sergio F., Newton I. e Marchesi L. 2005. Top predators and biodiversity. Nature, 436:192.](#page-33-0)

#### <span id="page-5-0"></span>**1.METODI**

#### <span id="page-5-1"></span>**1.1 TECNICA DI RILEVAMENTO**

La tecnica di rilevamento prescelta è quella dei punti di ascolto senza limiti di distanza (Blondel et al. in Ralph & Scott 1981). La durata di ciascun punto è di 10 minuti (Fornasari et al., 2002). I punti sono stati eseguiti compatibilmente con l'inizio della stagione riproduttiva in base alle condizioni locali (latitudine, quota delle stazioni), indicativamente in maggio e giugno. I rilevamenti sono stati iniziati poco dopo l'alba (evitando giornate con condizioni meteorologiche sfavorevoli, ossia con vento forte o precipitazioni intense), visitando ogni stazione una sola volta per anno. Si richiede ai rilevatori di distinguere tra gli uccelli visti e sentiti entro un raggio di 100 m e oltre tale raggio.

Allo scopo di trasformare il dato relativo al numero d'individui rilevati in stima del numero di coppie nidificanti, si richiede di unire al numero di uccelli osservati alcuni semplici codici relativi alle caratteristiche dell'osservazione. Attraverso un software (ORNIS) elaborato a suo tempo per l'archiviazione dei dati, i dati raccolti sul campo sono stati trasformati in "numeri di coppie".

#### <span id="page-5-2"></span>**1.2 COMPILAZIONE DELLA SCHEDA DI RILEVAMENTO**

#### <span id="page-5-3"></span>**INDICAZIONI GENERALI**

Per ciascun punto sono stati riportati sul fronte della scheda: 1. il nome del rilevatore; 2. il nome di eventuali altri osservatori; 3. la maglia UTM (50x50 km) di riferimento; 4. la particella UTM (10x10 km) nella quale si sta eseguendo uno dei punti d'ascolto del programma randomizzato o il nome dell'area d'interesse ornitologico (ZPS o altra area scelta dal rilevatore). Pertanto nel caso di punti d'ascolto effettuati in ZPS o in altre aree di interesse non bisogna indicare l'identificativo di particella, ma il nome dell'area (all'interno della stessa area, qualunque sia il numero di punti di ascolto da effettuare, indicare sempre lo stesso nome); 5. il numero della stazione. Tale numero corrisponde, nel caso del programma randomizzato, ad uno dei quadrati di un km di lato contenuto nella particella UTM (10x10 km) in cui si rileva, nel caso invece dei rilevamenti nelle ZPS (o in altre aree d'interesse) ad un numero progressivo (1, 2, 3…); 6. le coordinate del punto in cui si rileva, ricavate dalla lettura di un GPS, e la proiezione utilizzata; 7. un toponimo contenuto all'interno del quadrato di un km di lato in cui si sta rilevando; 8. la data; 9. l'ora (legale) d'inizio del censimento; 10. le condizioni meteorologiche, in particolare la copertura del cielo e il vento; 11. la domanda "hai già visitato

almeno una volta questa stazione"; 12. la domanda "hai fatto il punto d'ascolto nella stessa posizione esatta?".

Per ciascun punto sono stati riportati sul retro della scheda: 1. le caratteristiche ambientali nel raggio di 100m secondo le Categorie CORINE Land Cover; 2. le note.

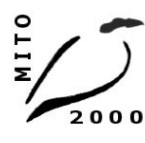

# **Mito 2000 Monitoraggio ITaliano Ornitologico**<br>Ministero delle Politiche Agricole Alimentari e Forestali - LIPU - FaunaViva - Dream Italia - CISO<br>info@mito2000.it - www.mito2000.it - LIPU, via trento 49, 43122 Parma

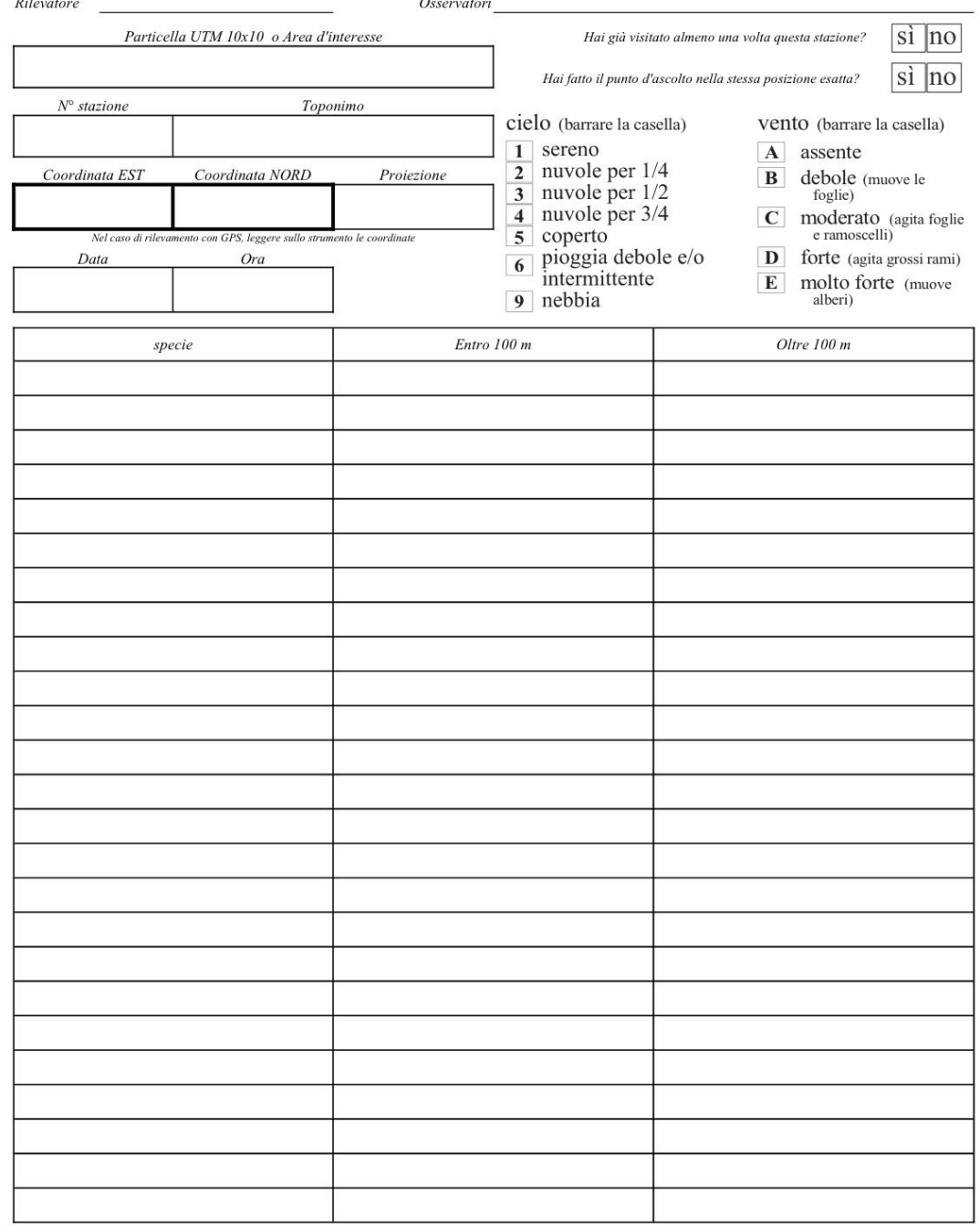

*Figura 1. La scheda utilizzata per i rilevamenti di campagna (fronte).*

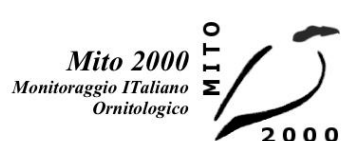

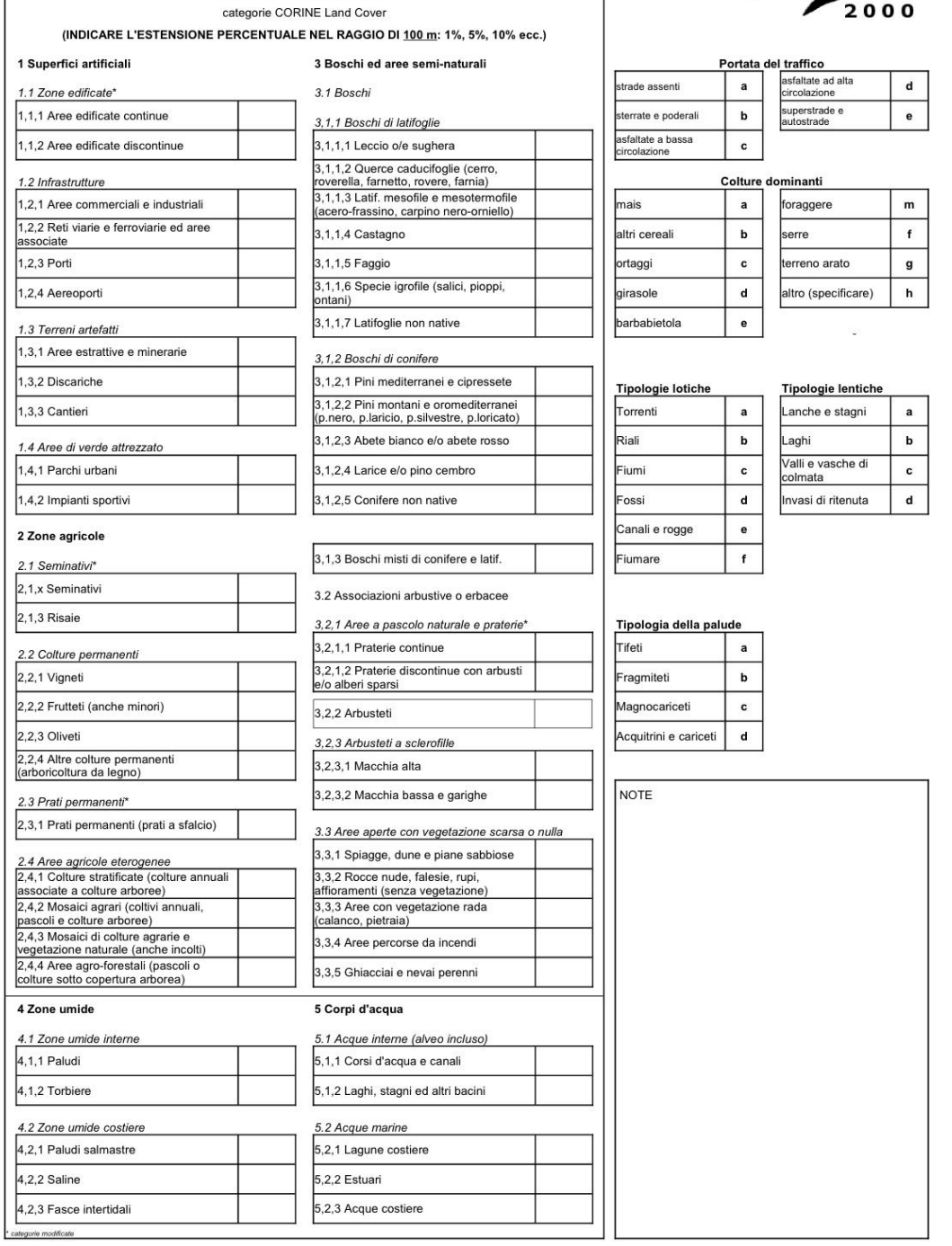

*Figura 2. La scheda utilizzata per i rilevamenti di campagna (retro).*

#### <span id="page-9-0"></span>**DATI ORNITICI**

Sulla scheda sono presenti tre colonne per la raccolta dei dati relativi all'avifauna: 1. il nome comune della specie rilevata; 2. gli individui osservati entro i 100 metri dal punto di rilevamento; 3. quelli rilevati oltre i 100 metri. E' richiesto altresì di indicare, oltre al numero di uccelli osservati, i seguenti codici:

C maschio in canto o mostrante qualche altra manifestazione territoriale (come nel caso di columbiformi, piciformi e galliformi)

M maschio non in canto

F femmina

j giovani non atti al volo o appena involati (indicare quanti)

r attività riproduttiva (trasporto imbeccata, asportazione di sacche fecali, trasporto di materiale per il nido, ecc.)

V soggetti in volo di trasferimento, la cui presenza non è strettamente connessa alla stazione di rilevamento

1, 2, … n numero dei soggetti osservati non in attività, isolati (1) o in gruppo (>1) Per una corretta valutazione dell'avifauna presente è necessario che vengano indicati anche gli individui che si allontanano dal cerchio di 100 m di raggio perché disturbati dall'arrivo del rilevatore.

Le osservazioni devono essere registrate singolarmente e non "facendone una somma", poiché il loro significato in termini di numero di coppie potrebbe, nei due casi, essere diverso. Ad esempio, se il rilevatore vede 4 passeri in volo e successivamente ne vede altri 16 sempre in volo, dovrà indicare "4V, 16V" e non "20V".

L'abbinamento dei codici è permesso nei seguenti casi:

Mr maschio impegnato in qualche attività riproduttiva; Fr femmina impegnata in qualche attività riproduttiva; MV maschio in volo di trasferimento; FV femmina in volo di trasferimento Il censimento comprende il conteggio sia dei piccioni torraioli sia dei piccioni selvatici, considerati separatamente. In generale si richiede di segnare qualunque specie identificata, includendo anche quelle non autoctone o naturalizzate.

#### <span id="page-9-1"></span>**INDICAZIONI AMBIENTALI**

E' stato richiesto ai rilevatori di indicare nel raggio di 100 m dal punto di rilevamento: a) la copertura percentuale delle variabili ambientali elencate (Categorie CORINE Land Cover, cfr. Fig. 2), utilizzando valori percentuali con incrementi successivi del 5%; la somma dei valori deve ovviamente ammontare a 100. In caso di categorie rappresentate con copertura ridotta segnalarne la presenza indicando come simbolo standard un "+" corrispondente circa all'1%;

b) la struttura della rete viaria, barrando una delle caselle corrispondenti alle tipologie di strade presenti;

c) le colture dominanti, nel caso siano presenti zone agricole, barrando una delle caselle corrispondenti o, nel caso di colture non elencate, barrando la casella "altro" e specificando la coltura;

d) la tipologia delle acque lotiche, barrando una delle caselle corrispondenti;

e) la tipologia delle acque lentiche, barrando una delle caselle corrispondenti;

f) la tipologia della palude, barrando una delle caselle corrispondenti.

#### DISTRIBUZIONE DEI PUNTI D'ASCOLTO

• La distribuzione delle particelle da campionare, e delle relative stazioni d'ascolto, è fornita ai rilevatori dal coordinamento regionale o, in mancanza di questo, dall'organizzazione centrale (LIPU BirdLife Italia). Le particelle da campionare sono state selezionate principalmente in base a due criteri: 1) devono essere state visitate almeno una volta nel periodo 2000-2009; 2) devono preferibilmente contenere una percentuale significativa di ambienti agricoli e forestali; • L'esplorazione di ciascuna particella UTM 10x10 comporta l'esecuzione di 15 punti d'ascolto da eseguirsi in altrettanti quadrati di un km di lato, a loro volta individuati, durante l'impostazione del progetto, in base a una procedura di randomizzazione statistica. Attualmente la scelta delle stazioni da coprire viene fatta in maniera prioritaria su quelle stazioni visitate almeno una volta nel periodo 2000-2009. Per rispettare il più possibile le caratteristiche di "casualità" della selezione dei quadrati, il punto d'ascolto viene eseguito il più vicino possibile al centro del quadrato (compatibilmente con le condizioni presenti).

#### <span id="page-10-0"></span>**1.3 INDIVIDUAZIONE I QUADRATI DI 1 KM DI LATO IN CUI ESEGUIRE I PUNTI D'ASCOLTO**

Ciascuna particella 10x10 km è suddivisa in 100 quadrati 1x1 km ("stazioni"), con una numerazione costante per tutto il territorio nazionale (Fig. 3). A seguito di una selezione casuale, operata all'inizio del progetto, 15 di esse sono quelle che preferibilmente dovevano essere visitate. Con una seconda randomizzazione furono selezionate altre 15 stazioni ("sostitutive") che si raccomandava di visitare quando le randomizzate risultavano irraggiungibili. Solo in casi eccezionali si consentiva di svolgere il rilievo nelle restanti 70 stazioni ("scelte").

| 91           | 92                      | 93 |    |    | 96 | 97             | 98 |    | 100    |
|--------------|-------------------------|----|----|----|----|----------------|----|----|--------|
| 8Į           | 82                      | 83 | 84 | 85 | 86 | 87             | 88 | 89 | 90     |
| 71           | 72                      |    | 74 | 75 | 76 | 77             | 78 | 79 | 80     |
| QÍ           | 62                      | 63 | 64 | 65 | 66 | 67             | 68 | 69 |        |
| 5Į           | 52                      | 53 | ٩  | 55 | 56 | 57             | F  | 59 | 60     |
| 41           | 42                      | 43 | 44 | 45 | 46 | 47             | 48 | 49 | 50     |
|              | 32                      | 33 | 34 | 35 | 36 | 37             |    | 39 | 40     |
| 21           |                         | 23 | 24 | 25 | 26 | 27             | 28 | 29 | 30     |
| 11           | 12                      | 13 | 14 | 15 | 16 | 17             | 18 | 19 | $20\,$ |
| $\mathbf{1}$ | $\overline{\mathbf{c}}$ |    | 4  | 5  | 6  | $\overline{7}$ |    | 9  |        |

*Figura 3. Suddivisione e numerazione della particella in 100 stazioni. Quelle più scure sono le randomizzate, quelle con un retino più leggero le "sostitutive" (cfr. testo).*

L'obiettivo principale dei rilievi 2010 era quello di raggiungere il massimo possibile di particelle e di stazioni ripetute nel tempo, per cui si è prestato attenzione soprattutto a richiedere ai coordinamenti locali e ai rilevatori di seguire questa indicazione. Quando richiesto, l'organizzazione centrale ha fornito ai coordinamenti locali e/o ai singoli rilevatori, la cartografia necessaria, di regola basata sulla cartografia IGMI in scala 1:25000.

#### <span id="page-12-0"></span>**1.4 STRUTTURA DELLA BANCA DATI DEL PROGETTO**

L'FBI (Farmland Bird Index) e il WBI (Woodland Bird Index) sono due strumenti utili ad individuare lo stato di conservazione rispettivamente degli ambienti agricoli e forestali, attraverso la descrizione degli andamenti delle popolazioni di uccelli che in questi vivono. Per poter essere calcolati necessitano di una serie di dati raccolti a lungo termine e su scala nazionale. A questo scopo ben si presta il progetto MITO2000 (Monitoraggio Italiano Ornitologico), che iniziato, dopo un anno di prova, nel 2000 e tuttora in corso, ha prodotto, in 11 anni di rilevi (2000-2010), una banca dati sull'avifauna nidificante che contiene informazioni raccolte in maniera standardizzata ed omogenea su tutto il territorio italiano (pur con alcune differenze tra le regioni nell'intensità di copertura nei vari anni).

Il progetto prevede un piano di campionamento randomizzato che utilizza come unità di campionamento le particelle 10x10 km ed un piano specifico per i rilievi nelle ZPS (Zone di Protezione Speciale) e le ZIO (Zone di Interesse Ornitologico), utilizzando come metodo di censimento quello delle stazioni di ascolto (si veda la sezione precedente). La banca dati del MITO2000 ha una struttura complessa che raccoglie, oltre alle informazioni sulla presenza degli uccelli, anche le caratteristiche ambientali dei siti in cui sono stati effettuati i rilievi, fornendo uno strumento utile per indagare in maniera analitica le relazioni tra gli uccelli e l'ambiente. Anche questa caratteristica rende particolarmente adatta la banca dati del progetto MITO2000 per applicazioni come il calcolo dell'FBI e del WBI.

Come ogni banca dati, anche quella del progetto MITO2000 può contenere inevitabilmente errori di varia natura, che possono generarsi in tutte le fasi del percorso di ciascun dato, dal momento della raccolta a tutte le fasi di gestione e aggiornamento della banca dati stessa. Tali errori che possono generarsi ad ogni passaggio (come del resto insegna la teoria dell'informazione) nonostante alcuni controlli vengano comunque fatti nelle varie fasi del processo di informatizzazione e gestione dei dati, possono, almeno in alcuni casi, essere comunque individuati in una fase di controllo specifica sulla banca dati completa. Con lo scopo quindi di fornire i dati corretti per il calcolo dell'FBI e del WBI, abbiamo sottoposto l'intero database del progetto MITO2000 ad una procedura di validazione, cercando di definire le principali tipologie di errore presenti e definendo procedure idonee all'individuazione di tali errori, segnalandoli e correggendoli ove possibile.

In questo documento sono prima descritte le caratteristiche del database del progetto, poi vengono descritti i metodi e le procedure adottate nel processo di validazione.

13

#### <span id="page-13-0"></span>**LA STRUTTURA DELLA BANCA DATI**

In questo paragrafo descriviamo la struttura della banca dati nella forma utilizzata per i controlli e per procedere con la stratificazione del campione da utilizzare in fase di analisi. Per utilizzare agevolmente il database, in modo tale da poterlo gestire anche con programmi GIS (MapInfo) e poter procedere anche alle verifiche di tipo spaziale, il database è in formato DBF. Al fine di rendere minima la dimensione del file, per facilitarne la gestione e l'utilizzo, per molti campi è stato adottato un sistema di conversione delle informazioni utilizzando tabelle di riferimento in cui ad ogni valore viene associata una sigla. Ad esempio i rilevatori sono identificati nell'archivio da una sigla composta da tre caratteri, che trova spiegazione nella relativa tabella di riferimento (il nome del rilevatore per esteso richiederebbe un campo di almeno 30 caratteri).

Il database si compone di due archivi separati, uno contenente i dati stazionali con le relative informazioni sull'ambiente "mito\_HABITAT\_0010" e l'altro contenente i dati sugli uccelli "mito\_AVES\_0010".

L'archivio "mito\_HABITAT\_0010" si articola in tre blocchi principali: quello contenente i dati relativi alla localizzazione delle stazioni (Tab. 1), quello contenente le informazioni relative ai rilevatori, alla cronologia del rilevamento e alle condizioni meteorologiche (Tab. 2) e quello contenente le informazioni più strettamente di carattere ambientale (Tab. 3).

I dati che riguardano gli uccelli, presenti in "mito\_AVES\_0010", sono il numero di coppie ed il numero di individui censiti nelle due fasce di distanza, entro ed oltre 100 metri dal punto d'ascolto (Tab. 4). Ogni record, oltre ad avere l'informazione relativa alla stazione, alla particella e all'anno del rilievo, è legato ai dati stazionali da un codice identificativo "ID\_GEN", univoco e indipendente da qualsiasi altra informazione presente nell'archivio, generato sulla base della corrispondenza delle tre informazioni citate e costituito da numeri progressivi in ordine crescente.

*Tabella 1. Struttura dei campi del blocco relativo ai dati stazionali dell'archivio "mito\_HABITAT\_0010", contenente le informazioni relative alla localizzazione delle stazioni coperte dal progetto MITO2000. Nella colonna "Origine" abbiamo inserito "I" per i campi riempiti dall'informatizzatore durante la fase di inserimento dei dati e "D" per quelli derivati, ad esempio utilizzando programmi GIS.*

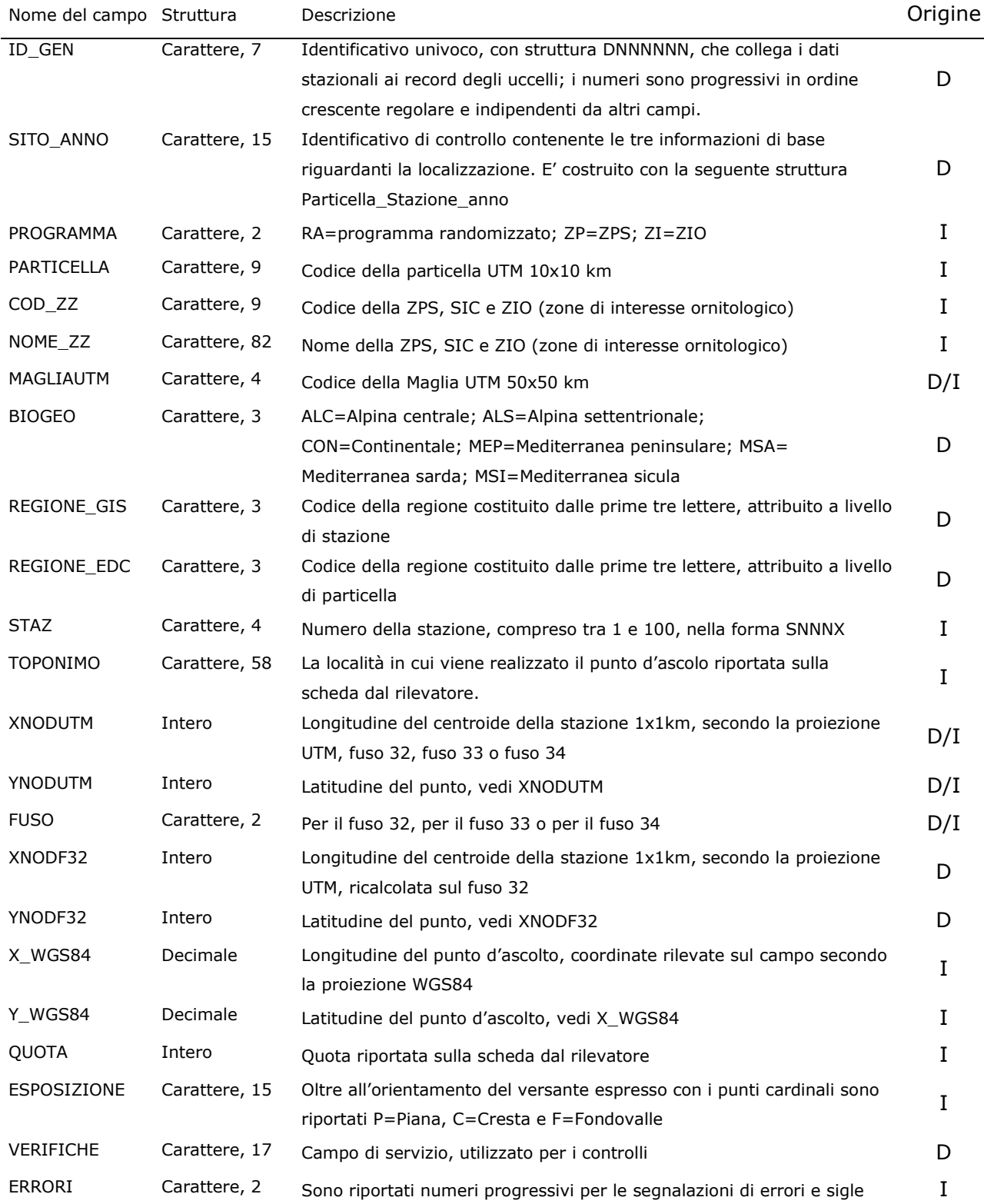

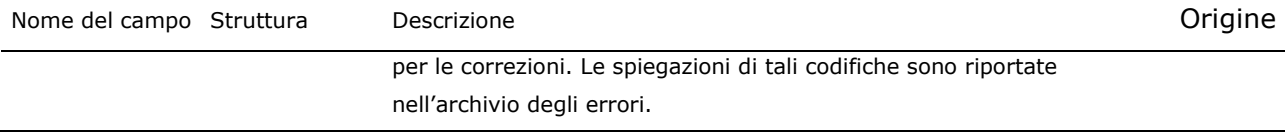

*Tabella 2. Struttura dei campi del blocco relativo ai rilevatori e alla cronologia del rilevamento dell'archivio "mito\_HABITAT\_0010". Nella colonna "Origine" abbiamo inserito "I" per i campi riempiti dall'informatizzatore durante la fase di inserimento dati e "D" per quelli derivati*

*.*

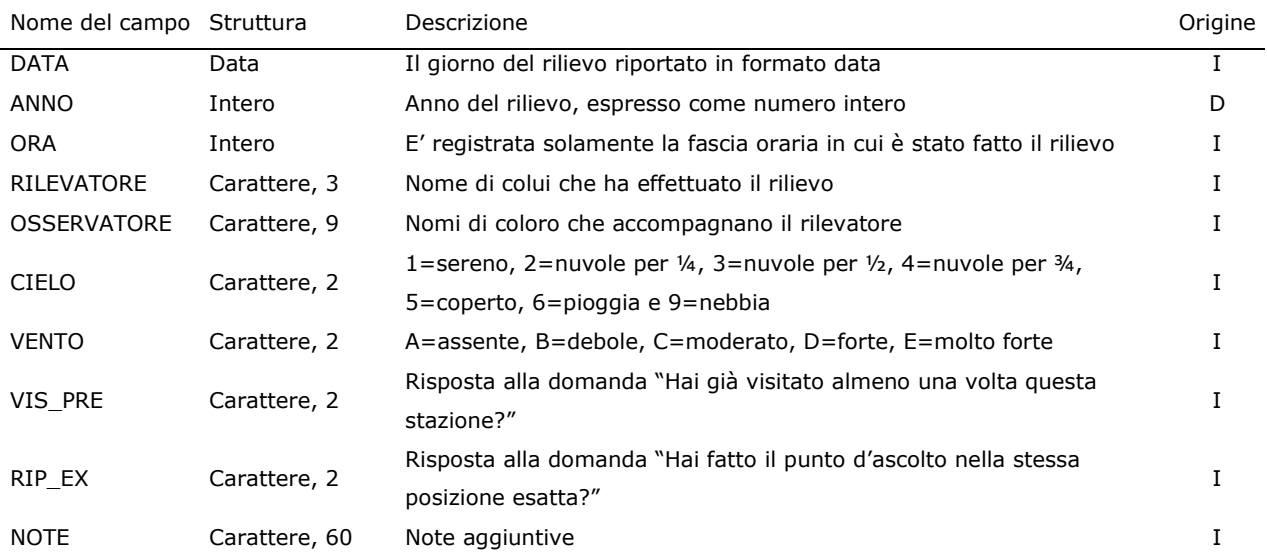

*Tabella 3. Struttura dei campi del blocco di informazioni relativo ai dati ambientali dell'archivio "mito\_HABITAT\_0010". Le categorie CORINE Land Cover che sono state utilizzate in fase di raccolta e inserimento dati sono quelle di ultimo livello e sono identificate da una codifica numerica preceduta da "C".*

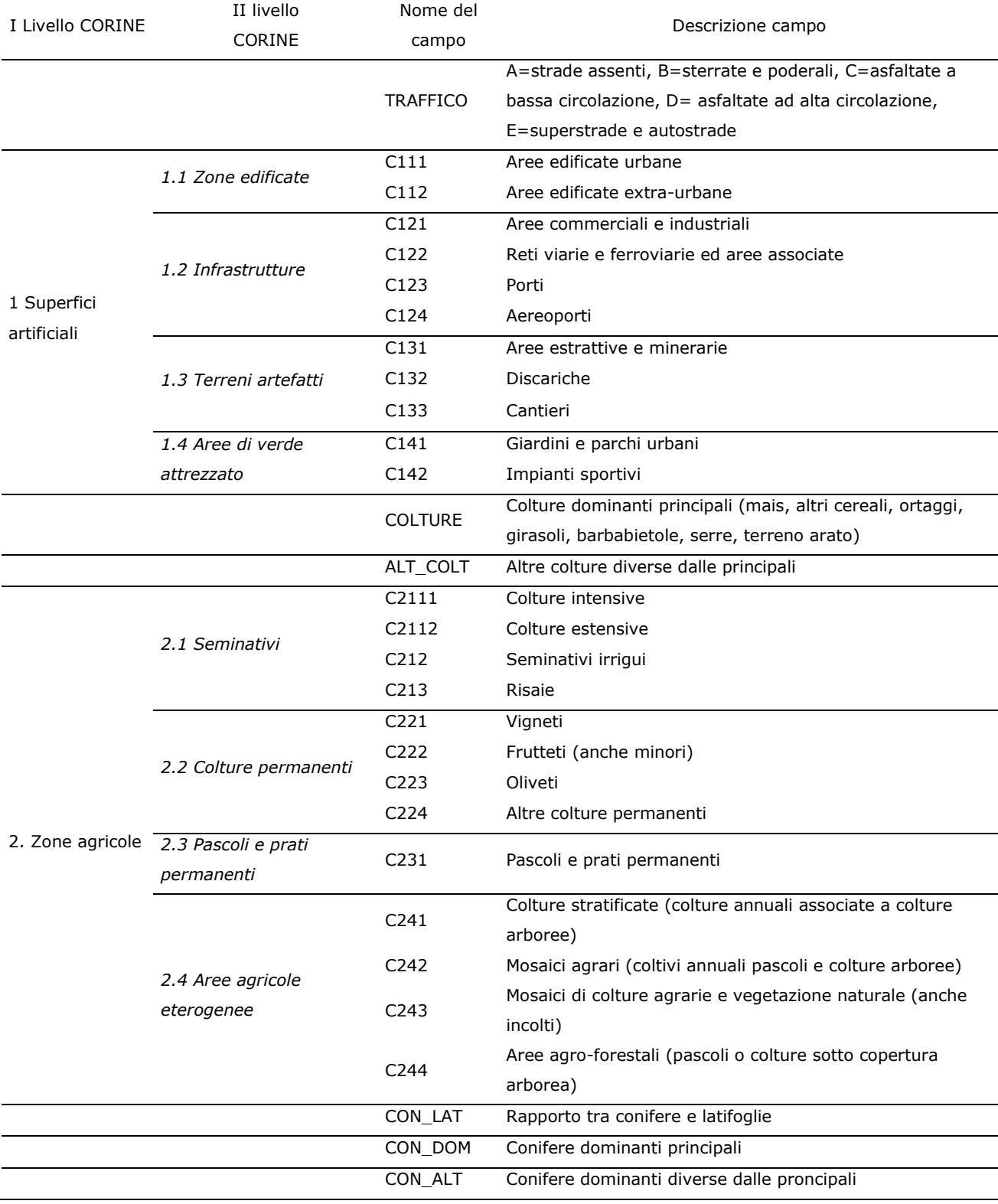

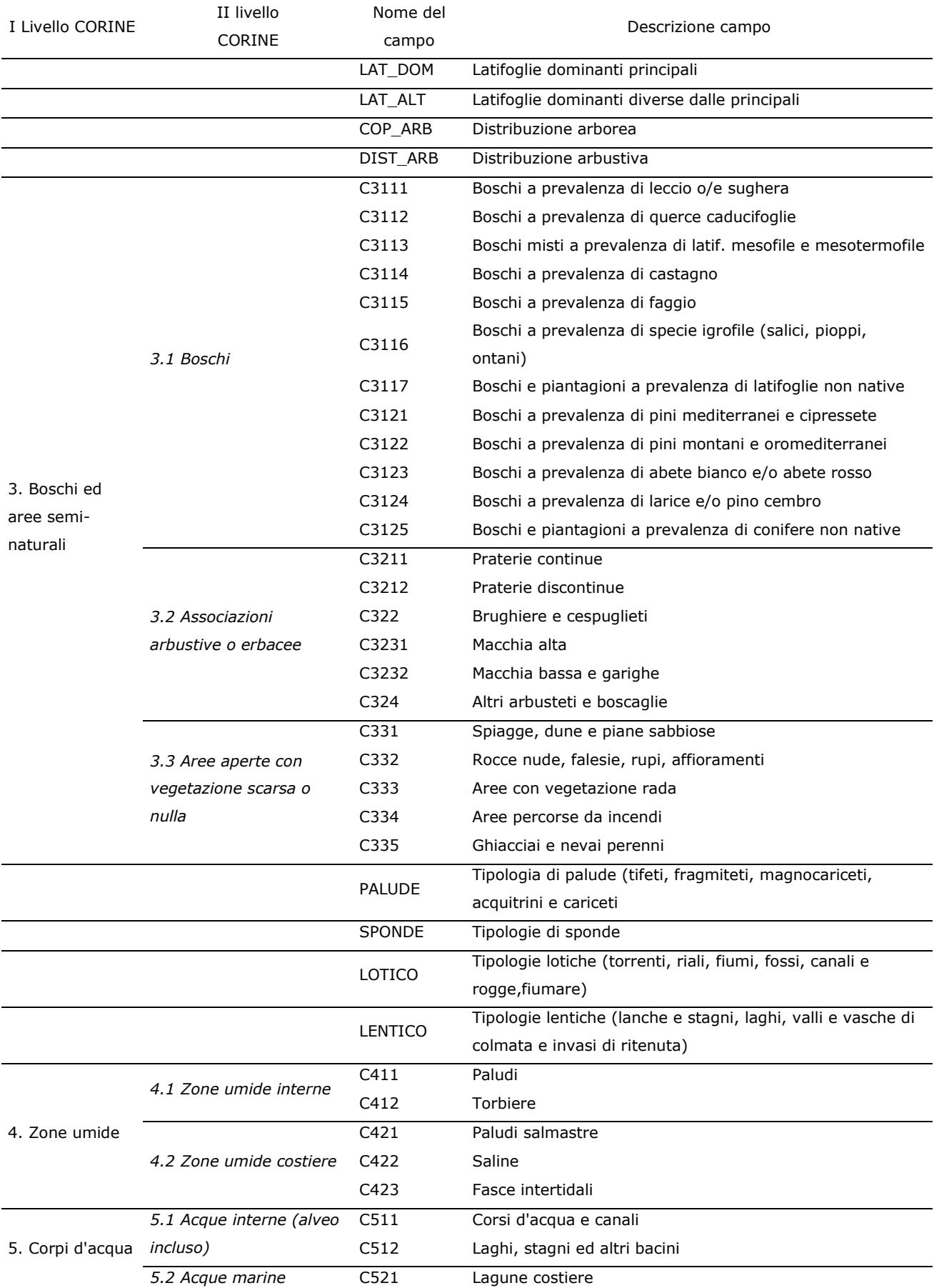

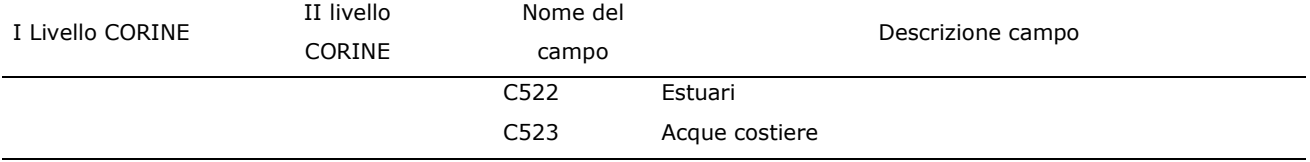

*Tabella 4. Struttura dell'archivio "mito\_AVES\_0010", contenente i dati sugli uccelli raccolti durante il programma di monitoraggio MITO dal 2000 al 2010. Nella colonna "Origine" abbiamo inserito "I" per i campi riempiti dall'informatizzatore durante la fase di inserimento dati e "D" per quelli derivati.*

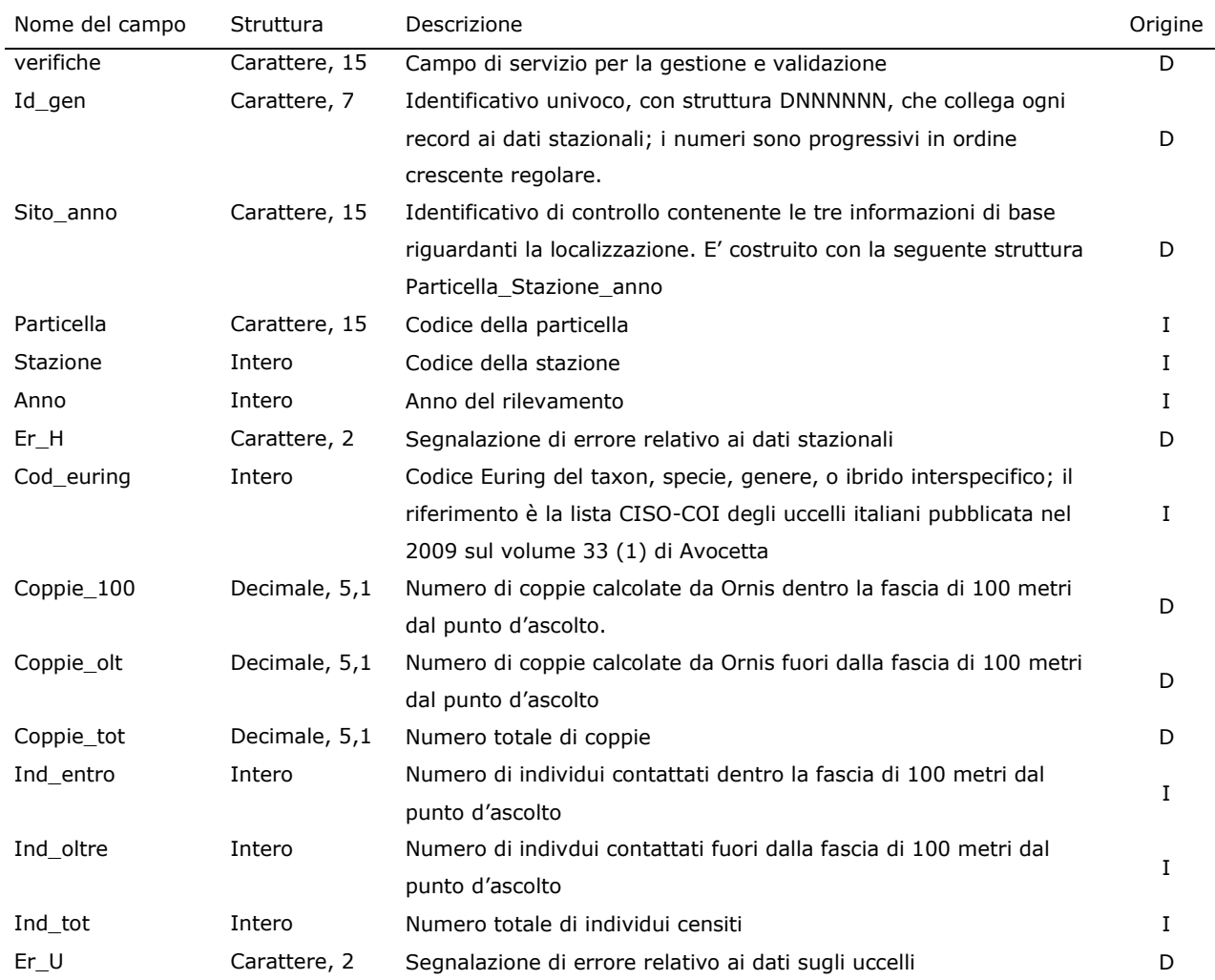

#### <span id="page-18-0"></span>**ARCHIVIO DEGLI ERRORI**

Per la gestione degli errori abbiamo creato un archivio di servizio contenente l'elenco degli errori individuati nel database, la tipologia di errore, il nome di file parziali contenenti tali errori estratti tramite SQL dal database e la soluzione adottata. Tale archivio è un utile strumento di

lavoro, in quanto permette di mantenere la memoria delle modifiche effettuate e di segnalare eventuali dati dubbi, senza dover ricorrere necessariamente alla separazione e all'isolamento di tali dati dagli archivi principali mito\_HABITAT\_0010 e mito\_AVES\_0010. Questa operazione, infatti, non permetterebbe di sottoporre questi dati a tutte le successive fasi di validazione. In entrambi gli archivi i dati dubbi sono segnalati con valori numerici in appositi campi (ERRORI in quello dei dati stazionali, ER\_H e ER\_U in quello degli uccelli) e questo permette di selezionarli facilmente ed escluderli ogni qualvolta si utilizzano i dati per le analisi statistiche. Una volta che i dati sono stati sottoposti a validazione ed hanno subito la correzione, i numeri degli appositi campi vengono sostituiti da lettere, che trovano spiegazione dell'archivio degli errori.

#### <span id="page-19-0"></span>**1.5 PROCEDURE DI VALIDAZIONE**

Di seguito riportiamo prima le operazioni di validazione preliminari applicate ai entrambi gli archivi, poi, separatamente, quelle operate sui differenti settori degli archivi. Per ogni verifica riportiamo se è stata eseguita per campioni con controlli sulle schede cartacee (*a campione*) oppure su tutti i dati, con l'ausilio di procedure informatiche (*completa*).

#### <span id="page-19-1"></span>**VERIFICHE GENERALI**

Prima di validare separatamente i due archivi, "mito\_HABITAT\_0010" e "mito\_AVES\_0010", è stata controllata la corrispondenza del codice di controllo denominato "Sito\_anno" presente in entrambi, in modo da avere la certezza che ogni record riguardante gli uccelli avesse la localizzazione (particella e stazione) e l'anno corretti, ed in modo da poter attribuire ad ogni record i parametri ambientali registrati durante il rispettivo rilievo. Questa operazione è stata effettuata lavorando su entrambi gli archivi tramite un controllo incrociato.

Successivamente per ogni campo, di entrambi gli archivi, sono state create tabelle in cui vengono riportati i valori inseriti, allo scopo di individuare la presenza di valori o codici inesistenti oppure da uniformare i dati secondo le codifiche stabilite. Riportiamo a titolo di esempio il lavoro svolto per il campo "rilevatore" in "mito\_HABITAT\_0010". Estraendo dell'elenco dei rilevatori può capitare che risulti che lo stesso rilevatore sia stato registrato in differenti modi: il signor Mario Rossi, può essere riportato con il nome e cognome scritti per esteso, nell'ordine citato o invertito, oppure abbreviando il nome, riportandolo come M. Rossi. Se alle tre voci si attribuisce un codice che identifica il signor Mario Rossi, si possono sostituire facilmente con un unico codice di riferimento utilizzando procedure automatiche. Inoltre, per ogni campo numerico (che, in questi archivi dovrebbe contenere solo valori positivi) è stato inserito il valore -1, in tutti quei casi in cui la cella non è stata riempita, in modo da poterla discernere da quelle contenenti valori uguali a zero.

Infine abbiamo verificato la congruità del campo di azione di ciascun rilevatore. La distribuzione delle stazioni coperte ogni anno da un singolo rilevatore può essere un'indicazione utile per mettere in luce un eventuale errore di localizzazione. Per questo motivo è stato controllato per via grafica il campo di azione di ogni rilevatore, evidenziando e controllando eventuali incongruenze.

#### <span id="page-20-0"></span>**VERIFICHE SPAZIALI SUI DATI STAZIONALI DEL PROGRAMMA RANDOMIZZATO**

Le seguenti verifiche riguardano i campi dell'archivio "mito\_HABITAT\_0010" contenenti le informazioni relative alla localizzazione dei dati stazionali del programma randomizzato, riportati nella Tab. 1. Queste verifiche hanno riguardato:

- 1. per i dati del 2010, la corrispondenza tra il piano di monitoraggio e le particelle presenti nell'archivio in modo da verificare la presenza di tutti i dati previsti (*completa*);
- 2. conteggio del numero di ripetizioni a livello di stazione (*completa*): prevedendo il metodo di campionamento la ripetizione delle stesse stazioni ogni anno, un modo utile per individuare eventuali errori di numerazione delle stazioni è tramite il confronto diretto con i dati presenti in archivio degli anni passati, abbiamo quindi conteggiato quante volte ogni stazione riportata del 2010 risulta essere stata ripetuta;
- 3. confronto fra stazione e punto d'ascolto (*completa*): tramite le coordinate raccolte sul campo dal rilevatore con un GPS, a partire dal 2010, è stato possibile, con strumenti GIS, cartografare la posizione esatta del punto d'ascolto. Sono state confrontate le stazioni riportate con quelle in cui ricade il punto descritto dalle coordinate;

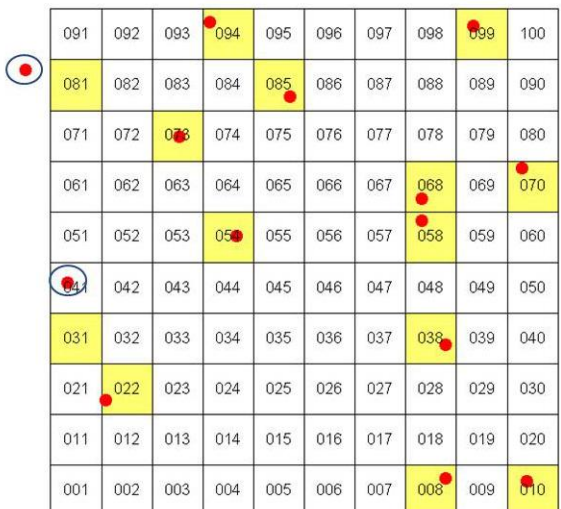

*Figura 4. I quadratini evidenziati di giallo indicano le stazioni riportate sulla scheda dal rilevatore, i pallini rossi indicano il punto d'ascolto proiettato via GIS tramite le coordinate raccolte sul campo dal rilevatore. Sono evidenziati con i cerchi blue due possibili tipologie di errori: il punto cade fuori dalla particella oppure cade fuori dalla stazione.*

- 4. presenza di stazioni con numerazioni progressive (*completa*): è possibile che alcuni rilevatori abbiano inserito al posto del numero che identifica la stazione un numero progressivo che indica l'ordine con cui le stazioni sono state coperte. In questo caso, una volta individuata la serie, la correzione prevede un controllo sulle coordinate, sui toponimi oppure una richiesta di correzione direttemente ai rilevatori;
- 5. verifica delle stazioni "1" (*completa*): se non viene immesso alcun numero nel campo relativo alla stazione, il programma di archiviazione dei dati utilizzato (ORNIS) inserisce automaticamente il numero 1. Sono state estratte tutte le stazioni col numero 1, segnalate come errori e dove era possibile corrette riguardando sulle schede e controllando le coordinate;
- 6. presenza di doppioni nel numero della stazione (*completa*): la correttezza nel riportare il numero della stazione è di fondamentale importanza per avere la giusta localizzazione del rilievo. Il doppione oltre ad essere di per sè un errore può indicare l'assenza di una stazione. Anche in questo caso per risolvere l'errore è stato fatto un controllo sul materiale cartaceo;
- 7. corrispondenza tra stazione e toponimo (*a campione*): la presenza del toponimo è un'informazione preziosa per l'individuazione di eventuali errori commessi nel riportare il numero della particella. La verifica è stata fatta via GIS utilizzando come base cartografica i tipi dell'IGMI in scala 1:25000, scaricabile liberamente dal servizio WMS del Portale Cartografico Nazionale nel sito del Ministero dell'Ambiente;
- 8. corrispondenza tra quota altimetrica immessa e quota altimetrica da interrogazione GIS (*completa*). I valori di quota presenti nell'archivio sono quelli registrati dai rilevatori. Una verifica utile per individuare eventuali errori di localizzazione delle stazioni è tramite il confronto tra le quote immesse e le quote ricavate tramite GIS utilizzando un DEM (Modello Digitale del Terreno), che permette di essere interrogato dai punti delle stazioni ricavando automaticamente la quota altimetrica. Anche in questo caso la presenza di forti discrepanze tra quota immessa e quota GIS può dipendere da errori di vario tipo (localizzazione, immissione, ecc.).

#### <span id="page-22-0"></span>**VERIFICHE SPAZIALI SUI DATI STAZIONALI DEL PROGRAMMA ZPS-SIC**

Le seguenti verifiche riguardano i campi dell'archivio "mito\_HABITAT\_0010" contenenti le informazioni relative alla localizzazione dei dati stazionali del programma ZPS-ZIO, riportati nella Tab. 1:

- 1. presenza delle coordinate (*completa*): nel caso del programma ZPS-ZIO, non facendo riferimento ad un sistema di particelle e stazioni UTM, è di fontamentale importanza la presenza delle coordinate per la localizzazione del rilevamento. Sono stati selezionati tutti i record dei dati stazionali mancanti di coordinate e controllati con le schede cartacee o, in alcuni casi, richieste ai coordinatori regionali;
- 2. presenza di stazioni con numerazioni progressive (*completa*): per i rilievi effettuati al di fuori del programma randomizzato è stato chiesto ai rilevatori di registrare le stazioni con una numerazione progressiva. Per uniformare le informazioni di localizzazione al programma randomizzato sono stati sostituiti i numeri progressivi con i codici delle particelle e stazioni entro le quali sono stati fatti i rilievi, utilizzando le informazioni date dalle coordinate;
- 3. presenza di doppioni nel numero della stazione (*completa*): vedi punto 3 delle verifiche sui dati stazionali del programma randomizzato;
- 4. effettiva inclusione delle stazioni entro la ZPS o la ZIO (*completa*): sempre utilizzando programmi GIS abbiamo controllato che tutte le coordinate individuassero un punto dentro l'area delle ZPS o delle ZIO;
- 5. corrispondenza tra stazione e toponimo (*a campione*): vedi punto 4 delle verifiche sui dati stazionali del programma random;
- 6. corrispondenza tra quota immessa e quota GIS (*completa*): vedi punto 6 delle verifiche sui dati stazionali del programma random.

#### <span id="page-22-1"></span>**VERIFICHE SU RILEVATORE E CRONOLOGIA DEL RILEVAMENTO**

Le seguenti verifiche riguardano i campi dell'archivio "mito HABITAT 0010" riportati nella Tab.

- 2:
- 1. congruenza dell'anno nei campi ANNO e DATA (*completa*);
- 2. verifica della congruenza degli orari (*completa*): l'orario suggerito per svolgere i rilievi va da poco dopo l'alba alle 11 del mattino. E' però possibile per motivi logistici che alcuni rilievi siano stati realizzati al di fuori dell'orario standardizzato. Abbiamo così deciso di segnalare sistematicamente come errore soltanto gli orari notturni.

#### <span id="page-23-0"></span>**VERIFICHE SUI DATI AMBIENTALI**

Le sequenti verifiche riguardano i campi dell'archivio "mito HABITAT 0010" riportati in Tab. 3:

- 1. verifica sulla somma delle percentuali delle categorie corine (*completa*): durante i rilievi viene registrata, nel raggio di 100 metri, la presenza percentuale delle diverse variabili ambientali secondo le categorie Corine Land Cover. Le tipologie ambientali presenti con ridotte estensioni vengono riportate con un "+", convenzionalmente indicato come 1%. Facendo la somma di tutte le percentuali che descrivono i parametri ambientali per una stessa stazione, il numero intero massimo che deve essere ottenuto è 100 più pochi decimali;
- 2. congruità delle campi ambientali in forma di stringa (TRAFFICO, COLTURE, ALT COLT, CON\_DOM, CON\_ALT, LAT\_DOM, LAT\_ALT, COP\_ARB, PALUDE, LOTICO, LENTICO) (*completa*): per ogni campo è stata verificata l'assenza di valori inesistenti, tramite il confronto con le tabelle di riferimento;
- 3. presenza di almeno un codice Corine 2 quando sono riempiti i campi COLT e ALT\_COLT (*completa*): in presenza di aree agricole è stata registrata la coltura dominante, scegliendo tra un elenco di colture più diffuse (COLT) oppure inserendo il nome della coltura presente in un altro campo (ALT\_COLT). In ogni caso ci deve essere una corrispondenza tra la presenza della coltura riportata e la presenza di una percentuale in una delle categorie Corine che identificano la presenza di aree agricole;
- 4. presenza di almeno un codice corine 4 o 5 quando sono riempiti i campi PALUDE, SPONDA, LOTICO e LENTICO (*completa*): in presenza di aree umide e corpi d'acqua è stata registrata la tipologia di palude, la tipologia di sponda, la tipologia delle acque lotiche e delle acque lentiche. Abbiamo verificato che alla presenza di uno di questi campi riempiti corrispondesse la presenza di un valore percentuale per una delle due categorie corine 4 o 5.

#### <span id="page-23-1"></span>**VERIFICHE SUI DATI DEGLI UCCELLI**

Per quanto riguarda i campi dell'archivio "mito\_AVES\_0010", riportati in Tab. 4, sono state eseguite le seguenti verifiche:

1. presenza unica di ogni specie in ogni stazione (*completa*): i record dell'archivio non rappresentano i singoli contatti con gli uccelli o con i gruppi di uccelli, bensì gli individui appartenenti ad una determinata specie, contattati durante un rilevamento, espressi in forma di numero di individui e numero di coppie. E' perciò necessario che ogni specie non compaia più di una volta in ogni punto d'ascolto (identificato da SITO\_ANNO);

2. controllo e aggiornamento della check-list (*completa*): la presenza di errori nel campo COD\_EURING può dipendere da identificazioni sbagliate delle specie di uccelli, da errori commessi durante la compilazione della scheda o durante la fase di immissione dei dati e dall'uso di codici euring inesistenti.

In particolare, per quanto riguada il data entry, una possibile fonte di errore risiede nelle impostazioni di default di "Ornis", il programma di archiviazione utilizzato. Il programma prevede la possibilità di inserire le specie utilizzando il nome intero oppure, per velocizzare la fase di archiviazione, parte di esso. Se viene digitato un nome parziale di specie che hanno la parte iniziale del nome uguale, il programma sceglie la specie in base all'ordine sistematico. Quindi, se ad esempio deve essere inserito un occhiocotto e viene digitata la stringa "occhio", il programma inserisce "occhione". Lo stesso problema interessa anche le specie che hanno il nome composto (ad esempio piccione selvatico e piccione torraiolo).

In preparazione delle procedure di validazione sono state estratte tutte le occorrenze di codice euring presenti nell'archivio, rilevate durante tutti gli anni di monitoraggio e per ognuna il numero di volte in cui è stata riportata.

Per prima cosa è stata verificata la presenza di codici realmente esistenti tramite un confronto utilizzando come riferimento la lista CISO-COI degli uccelli italiani pubblicata recentemente (Fracasso et al. 2009). In alcuni casi tuttavia nell'archivio sono presenti codici Euring non conformi alla suddetta lista, per specie o sottospecie non incluse nella lista stessa (per le quali è stata consultata la lista ufficiale dell'Euring) oppure per risolvere situazioni particolari. Ad esempio è rimasto presente nell'archivio il codice euring 15912 (passera d'Italia) che non trova corrispondenza nella lista, in quanto, al momento, non è chiarita la posizione sistematica delle popolazioni *italiae*. Per il momento, in questo caso, abbiamo mantenuto per il taxon "italiae", il codice 15912. Un discorso diverso va fatto per le sottospecie che sono state elevate a specie, come ad esempio la sterpazzolina. Nel recente passato vi era una unica specie identificata dal codice euring 12650, invece con l'ultimo aggiornamento abbiamo almeno due specie: la sterpazzolina comune (12650) e la sterpazzolina di Moltoni (12652). Per poter discernere in futuro le due nuove specie da quello non identificate nel passato, sono state trasformate tutte le sterpazzoline contattate fino al 2009 in sterpazzolina *sp*. (12659), che giocoforza comprende le attuali due specie.

Allo scopo di individuare eventuali specie rare da sottoporre a verifica, a tutti i codici Euring sono state attribuite le categorie proposte per la stesura della sopraccitata lista CISO-COI, ovvero le categorie AERC, raccomandate dall'Association of European Records and Rarities Committees (cfr. www.aerc.eu), le categorie di status generale e le categorie di status riproduttivo. Il primo controllo eseguito riguardava la presenza/assenza di

specie per le quali è richiesta l'omologazione dalla COI, la Commissione Ornitologica Italiana, che nell'ambito del CISO si occupa delle rarità. Successivamente sono state controllate sul cartaceo, ed in certi casi con un confronto diretto con i rilevatori, quelle specie con un numero molto basso di contatti.

3. controllo dei dati fuori areale: per ogni specie è stata prodotta una cartina di distribuzione da confrontare con gli areali noti per le specie stesse. A titolo di esempio riportiamo nella Fig. 5 la cartina dei dati di cincia alpestre *Poecile montanus* presenti nell'archivio dove è evidente la presenza di un dato fuori areale. Questi dati sono stati selezionati e verificati con ulteriori procedure. In alcuni casi si è proceduto ad una verifica ambientale utilizzando il Portale Cartografico Nazionale del Ministero dell'Ambiente, in cui sono messe a disposizione ortofoto a colori per tutto il territorio nazionale importabili su programmi GIS; su queste carte sono state proiettate le localizzazioni, in modo da verificarne anche la compatibilità ambientale, ad esempio controllando che una specie di ambienti agricoli non risulti rilevata nel mezzo di un bosco o viceversa. Altre procedure di verifica hanno riguardato il controllo delle schede cartacee e, ove necessario e possibile, sono stati contattati i rilevatori stessi;

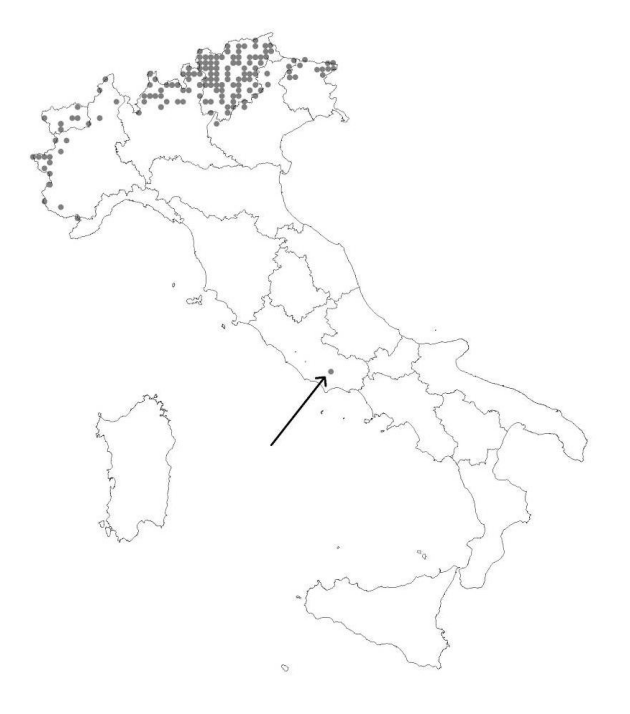

*Figura 5. Particelle in cui sono stati contattati individui di Cincia alpestre Poecile montanus. Oltre alle localizzazioni nell'area alpina, che rientrano nell'areale noto della specie, è indicata con una freccia una localizzazione al di fuori di questa area. A seguito di questo controllo si è potuto appurare che si trattava di un'errata attribuzione di codice.*

- 4. controllo del numero delle coppie e degli individui (*completa*): il numero delle coppie e degli individui in una stazione deve essere sempre rispettivamente maggiore di 0.5 e di 1;
- 5. controllo del numero delle coppie (*completa*): il numero delle coppie deve essere ovviamente minore del numero degli individui; sebbene Ornis calcoli autonomamente il numero delle coppie sulla base degli individui non si può escludere che in fase di aggiornamento del database possa accadere qualche sostituzione dei valori inseriti. Per questo motivo abbiamo controllato che per ogni record il numero di coppie non superasse mai il numero degli individui;
- 6. controllo del totale di coppie e individui (*completa*): il numero delle coppie e degli individui è distribuito per ogni stazione in due fasce di distanza, entro i 100 m e oltre i 100 m (cfr. la descrizione della struttura dell'archivio). Il totale del numero di coppie e di individui deve essere evidentemente la somma di coppie e individui entro ed oltre 100 m. Anche per questo dato è possibile ipotizzare qualche sostituzione di valori nelle fasi di aggiornamento del database per cui abbiamo ricalcolato le somme sia per gli individui che per le coppie;
- 7. controllo della coerenza del rapporto individui/coppie (*completa*);
- 8. presenza di numeri non verosimili per le specie non gregarie (*completa*): abbiamo stilato un elenco delle specie non gregarie per le quali sono state stabilite delle soglie specie specifiche di numero di individui possibilmente contattabili durante un rilevamento. Successivamente sono stati estratti e verificati tutti i record superiori a queste soglie.

## <span id="page-27-0"></span>**2.IDENTIFICAZIONE DELLE SPECIE FORESTALI**

La scelta della metodologia d'analisi utilizzata per l'individuazione, a livello regionale/provinciale, delle specie nidificanti a vocazione forestale è la medesima di quella utilizzata in precedenza per la selezione delle specie caratteristiche degli ambienti agricoli. Tale metodologia ha cercato di coniugare metodi analitici oggettivi con un approccio di tipo *expertbased*.

Il set di dati utilizzato per le analisi è, per motivi di coerenza e continuità con le elaborazioni effettuate per identificare le specie tipiche degli ambienti agricoli, quello relativo al periodo 2000-2006, inerente il progetto di Monitoraggio Italiano dell'avifauna nidificante Mito 2000. Lo sviluppo del progetto è stato tale che nel 2006 è stata raggiunta la copertura totale delle maglie UTM 50x50 km in cui è suddiviso il territorio nazionale con il maggior numero di particelle indagate; in seguito il progetto si è concentrato sui rilevamenti in aree fisse (*particelle ripetute*), senza pertanto aggiungere, per lo meno in un arco temporale così breve, nuove informazioni circa la distribuzione geografica o ambientale delle specie.

Al fine di identificare le specie che in ciascuna regione o provincia selezionano gli ambienti forestali sono state utilizzate parallelamente diverse tipologie di analisi multivariata il cui scopo è appunto quello di fornire tutti gli elementi necessari ad effettuare correttamente, sulla base dei dati a disposizione, la scelta delle specie.

Il processo logico seguito nel corso delle analisi si può ricondurre ai seguenti punti:

- selezione preliminare dei taxa da considerare nelle analisi;
- calcolo delle preferenze ambientali per ogni singola specie;
- individuazione di gruppi di specie omogenei dal punto di vista delle preferenze ambientali (comunità);
- analisi delle caratteristiche ambientali a livello di comunità;
- selezione delle comunità rappresentative degli ambienti forestali;
- confronto con bibliografia di settore.

I singoli punti e le metodologie statistiche adottate verranno illustrati in dettaglio nei paragrafi successivi. Tutte le analisi statistiche i grafici sono stati effettuati con R, un ambiente statistico *open source* sotto i termini della licenza Gnu (R Development Core Team, 2008).

#### <span id="page-27-1"></span>**2.1 SELEZIONE DELLE SPECIE COMUNI DA SOTTOPORRE AD ANALISI**

Il progetto MITO2000, come altri programmi di monitoraggio delle specie di uccelli nidificanti, utilizza metodiche dirette principalmente al conteggio delle specie definite "comuni", intendendo con questo in primo luogo i Passeriformi e gli ordini ecologicamente affini (Columbiformi, Cuculiformi, Apodiformi, Coraciformi e Piciformi) (Fornasari *et al*., 2004).

Nelle analisi effettuate sono stati quindi considerati i cinque ordini sopra citati, cui sono stati aggiunti gli Accipitriformi e i Falconiformi, che raggruppano i rapaci diurni. Questa scelta è stata dettata dal fatto che i rapaci diurni rappresentano specie carismatiche e molto importanti dal punto di vista della conservazione, in quanto super-predatori posizionati al vertice della catena alimentare (Sergio *et al*., 2006). Si è inoltre voluto valutare a quali comunità ornitiche sarebbero state assegnate le specie in esame. Poiché i rapaci diurni non appartengono alle specie target del programma di monitoraggio, la loro inclusione tra le specie analizzate avrebbe potuto alterare i pattern di agglomerazione tra le specie emersi dalla *cluster analysis*. Al fine di non compromettere i risultati delle analisi, le stesse analisi sono state effettuate con e senza i rapaci diurni; l'inclusione di questi ultimi è stata avallata solo dopo aver verificato la mancata influenza sui risultati delle analisi relativamente ai pattern di agglomerazione per le altre specie.

Al fine di selezionare solo le specie maggiormente comuni e diffuse sono state considerate solo quelle presenti in almeno il 10% delle particelle UTM 10x10 km visitate nel periodo considerato in ciascuna regione/provincia analizzata. Tale soglia è stata modificata per le regioni con un numero basso di dati disponibili. In particolare è stata scelta la soglia del 20% per Basilicata e Molise.

#### <span id="page-28-0"></span>**2.2 CALCOLO DELLE PREFERENZE AMBIENTALI**

Per identificare le specie che selezionano gli ambienti forestali in ciascuna delle regioni/province considerate sono stati analizzati i dati ambientali raccolti in ciascuna stazione di rilevamento. Per valutare la distribuzione ambientale delle specie diffuse, si è innanzitutto proceduto, per ciascuna di esse, al calcolo del baricentro di distribuzione rispetto alle 17 categorie ambientali CORINE di secondo livello (Fornasari *et al*., 2002) [\(](#page-28-1)

<span id="page-28-1"></span>[Tabella](#page-28-1) *5*).

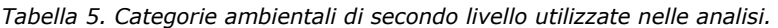

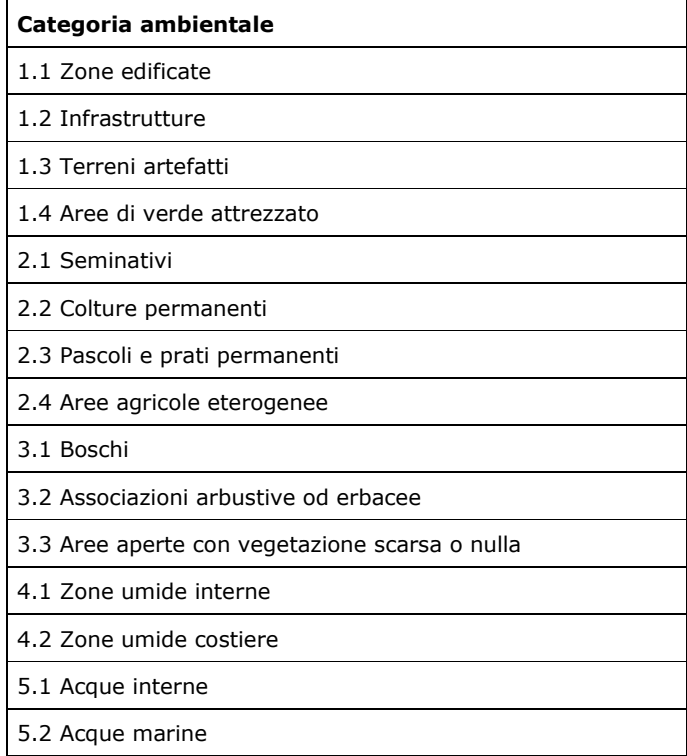

Il valore del baricentro di distribuzione ambientale (Bs) è stato calcolato come segue:

## $B_s = \sum (v_i c_i)/C$

dove:

B<sup>s</sup> è il baricentro della specie rispetto alla variabile CORINE in esame;

 v<sup>i</sup> è il valore di copertura percentuale della variabile CORINE in esame rilevato in corrispondenza di ciascuna stazione i di rilevamento;

- c<sub>i</sub> è la stima del numero di coppie rilevate nella stazione di rilevamento i;
- C è il numero totale di coppie stimate della specie in considerazione.

Il valore così ottenuto rappresenta una media "pesata" in base al numero di coppie presenti in ciascuna condizione incontrata, ed esprime, per così dire, le preferenze ambientali della "coppia media" della specie in esame.

È stata quindi compilata una matrice specie/baricentri, che è poi stata utilizzata per identificare gruppi di specie omogenei in quanto a preferenze ambientali. La matrice è costituita da SxP elementi.

 $X_1$   $X_2$   $X_3$  . .  $X_P$ **1**  $X_{11}$   $X_{12}$   $X_{13}$  . .  $X_{1P}$ **2**  $x_{21}$   $x_{22}$   $x_{23}$  . .  $x_{2P}$ **3**  $x_{31}$   $x_{32}$   $x_{33}$  . .  $x_{3P}$ . . . . . . . . . . . . **S**  $x_{S1}$   $x_{S2}$   $x_{S3}$  . .  $x_{SP}$ 

dove S è il numero delle specie e P quello delle variabili ambientali.

#### <span id="page-30-0"></span>**2.3 INDIVIDUAZIONE DI GRUPPI OMOGENEI DI SPECIE**

La matrice specie/baricentri è stata sottoposta all'analisi dell'agglomerazione (*Cluster analysis*) per individuare, tra le specie comuni, gruppi di specie con preferenze ambientali tra loro comparabili.

Con il termine *Cluster analysis* ci si riferisce ad un'ampia famiglia di tecniche che mirano sostanzialmente ad organizzare un certo numero di unità in gruppi o classi discrete, basandosi su alcune variabili. Nel campo ornitologico tipicamente la *Cluster analysis* viene utilizzata per raggruppare stazioni di campionamento in base all'ornitofauna in esse rilevate o, viceversa, per raggruppare le specie in base alle loro preferenze ambientali.

Lo scopo dell'analisi dell'agglomerazione in ecologia è quello di organizzare le entità (nel caso in esame, le specie) in gruppi, in modo che sia massimizzata la similarità tra le specie all'interno dei gruppi, minimizzando invece la similarità tra i diversi gruppi. Questo tipo di analisi è volto a facilitare la gestione dei sistemi ecologici, spesso piuttosto complessi, individuando gruppi di entità (specie o habitat) con relazioni ecologiche comparabili e, auspicabilmente, con simili risposte alle attività di gestione.

Come già detto esistono diversi tipi di tecniche dell'agglomerazione: esse possono essere ad esempio gerarchiche o non gerarchiche, possono basarsi sull'agglomerazione o sulla divisione del campione. Nel presente lavoro la tecnica utilizzata ha le seguenti caratteristiche:

esclusiva - le entità vengono assegnate ad un solo gruppo;

 gerarchica - le entità vengono inizialmente raggruppate, dopodiché i diversi gruppi vengono organizzati secondo una gerarchia che esprime la relazione tra i gruppi stessi;

 agglomerativa - all'inizio dell'analisi ogni entità è posizionata in una classe a parte; in seguito le classi singole vengono fuse in classi via via di dimensioni maggiori.

La procedura di agglomerazione utilizzata è costituita da due passaggi: il primo passaggio consiste nella creazione di una matrice di somiglianza a partire dalla matrice originale, dopodiché si procede con la fusione delle entità.

La matrice di somiglianza è stata ricavata calcolando il coefficiente di correlazione di Pearson tra le specie (in questo caso si tratta di una matrice basata sulla similarità delle entità). Poiché il *software* richiedeva una matrice basata sulla distanza tra le entità è stato calcolato il valore complementare a 1 del coefficiente di correlazione di Pearson. Tale matrice è stata quindi utilizzata nelle analisi.

Anche per quanto riguarda la strategia di fusione delle entità esistono diverse opzioni disponibili. In questo lavoro si è optato per il metodo del legame completo o del vicino più lontano (*complete linkage* o *farthest neighbour*). Questa tecnica di agglomerazione consente generalmente di evidenziare gruppi di specie compatti e ben separati (Gauch, 1982; McGarigal *et al*., 2000).

Si è scelto di individuare i gruppi di specie "tagliando" il dendrogramma ad un valore di correlazione pari a 0, che corrisponde ad una completa indipendenza dei gruppi stessi. Qualora questa prima suddivisione risultasse troppo "grossolana", è stato effettuato un secondo "taglio" in corrispondenza di un valore di correlazione pari a 0,5, in modo da ottenere *cluster* di specie più piccoli, quindi maggiormente definiti in quanto a caratteristiche ambientali [\(Figura 6\)](#page-33-1).

L'analisi di agglomerazione è stata effettuata per mezzo del *package cluster* (Maechler *et al*., 2005), nell'ambiente statistico R.

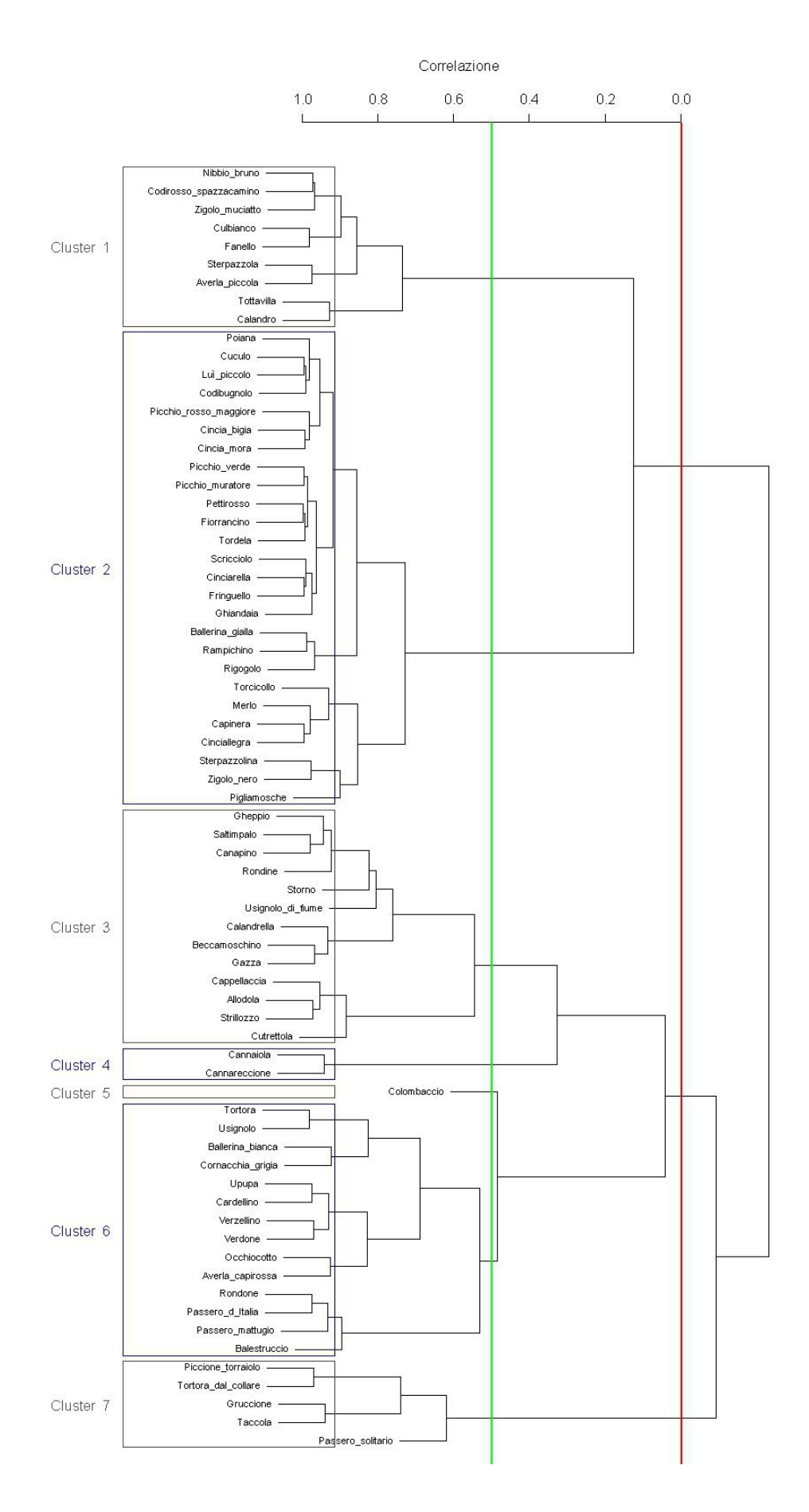

<span id="page-33-1"></span>*Figura 6. Esempio di dendrogramma prodotto dalla Cluster analysis, con selezione dei cluster basata sui livelli di correlazione 0 (linea rossa) e 0,5 (linea verde).*

#### <span id="page-33-0"></span>**2.4 COLLOCAZIONE DEI CLUSTER NELLO SPAZIO DEFINITO DALLE PREFERENZE AMBIENTALI**

Tutte le analisi successive all'individuazione dei *cluster* (o comunità) sono state indirizzate a comprendere la loro collocazione in uno spazio geometrico rappresentato dalle caratteristiche ambientali.

A tal fine sono stati eseguiti tre tipi di analisi appartenenti alla famiglia delle tecniche di ordinamento:

- Analisi delle Componenti Principali (PCA);
- Analisi della Corrispondenza (CA);
- *non-metric Multi-Dimentional Scaling* (nMDS).

Le tecniche di ordinamento si propongono di semplificare l'interpretazione di set di dati complessi, organizzando le entità di campionamento lungo gradienti definiti dalla combinazione di variabili tra loro correlate.

Il principio fondamentale alla base dell'uso di tali tecniche in campo ecologico è che spesso molta della variabilità nei set di dati multivariati è concentrata in un numero relativamente basso di dimensioni o gradienti, e che questi gradienti sono spesso altamente correlati ad alcuni fattori ecologici o ambientali. Il risultato di questa situazione è che solitamente vi è un elevato grado di ridondanza nei dati relativi alla distribuzione di determinati organismi. Le tecniche di ordinamento utilizzano questa ridondanza per estrarre e descrivere i principali gradienti presenti nei set di dati.

In questo lavoro nel primo tipo di analisi (PCA) le specie sono state considerate singolarmente, mentre per quelle successive (CA e nMDS) sono stati analizzati i cluster nel loro insieme, dopo che per ognuno di essi sono stati ricavati i valori medi dei baricentri ambientali: queste analisi hanno quindi lavorato su una matrice costituita da CxP elementi.

> $X_1$   $X_2$   $X_3$  . .  $X_P$ **1**  $X_{11}$   $X_{12}$   $X_{13}$  . .  $X_{1P}$ **2**  $x_{21}$   $x_{22}$   $x_{23}$  . .  $x_{2P}$ **3**  $x_{31}$   $x_{32}$   $x_{33}$  . .  $x_{3P}$ . . . . . . . . . . . . **C**  $X_{C1}$   $X_{C2}$   $X_{C3}$  . .  $X_{CP}$

dove C è il numero dei cluster e P è il numero delle variabili ambientali considerate.

#### **Analisi delle componenti principali – PCA**

L'analisi delle componenti principali ha come obiettivo quello di condensare le informazioni contenute in un gran numero di variabili originali, in un set minore di nuove dimensioni, minimizzando la perdita di informazioni.

La PCA riduce le P originali dimensioni del set di dati (dove ogni dimensione è definita da una sola variabile) in un numero minore di nuove dimensioni, dove ogni dimensione è definita da una combinazione lineare delle variabili originali: queste combinazioni lineari sono dette *componenti principali*. In tale approccio vi è l'implicito assunto che la struttura dei dati sia intrinsecamente spiegabile con un basso numero di dimensioni, estraibile dal complesso *dataset* ecologico.

La PCA, rispetto ad altre tecniche di ordinamento, ha il vantaggio di creare delle componenti lungo cui le variabili originali sono collocate secondo un *gradiente* che contribuisce a definire il peso di ogni singola variabile. La PCA fornisce cioè una semplice e significativa interpretazione delle componenti basata sulla relativa importanza delle variabili nel definire le componenti stesse.

L'interpretabilità delle componenti è il maggiore punto di forza di questa tecnica.

Essa permette inoltre di eliminare completamente la ridondanza nei dati di partenza generando nuove variabili non correlate tra loro che possono successivamente essere utilizzate in altre tecniche multivariate come ad esempio l'analisi di regressione multipla.

Dal punto di vista computazionale la PCA corrisponde ad un problema di autoanalisi (*eigenanalysis*) che consiste in operazioni matematiche su una matrice quadrata (stesso numero di righe e colonne) e simmetrica, come ad esempio le matrici di distanza o similarità usate proprio nelle tecniche di ordinamento.

L'autoanalisi produce *autovalori* e *autovettori* in numero pari a quello delle righe nella originaria matrice di distanza. L'autovalore è una misura della forza di una componente (o asse), ovvero della quantità di varianza spiegata da una componente. Dal punto di vista pratico l'autovalore rappresenta l'importanza di un gradiente ecologico ovvero, dal punto di vista geometrico, la lunghezza di un asse.

Gli autovalori possono avere valore maggiore o pari a zero. Una regola comune per la selezione delle componenti più importanti, utilizzata nel presente lavoro, consiste nel selezionare le componenti con autovalori maggiori di 1. I significati ecologici delle componenti sono stati ricavati analizzando i *loadings*, ovvero i pesi che ogni variabile ha nel calcolare una data componente principale.

In questo modo sono state estratte le componenti principali in grado di spiegare la maggior parte della varianza dei dati. Nell'analisi della maggior parte dei *data-set* regionali, le aree boschive sono risultate una delle componenti più importanti identificative dei gradienti ambientali.

I punteggi delle specie (*scores*) relativi alle prime due componenti sono stati utilizzati per produrre grafici bidimensionali (*biplot*) che hanno aiutato a chiarire il posizionamento ecologico delle specie stesse [\(Figura 7\)](#page-35-0).

L'analisi delle componenti principali è stata effettuata per mezzo del *package stats*, distribuito con l'ambiente statistico R.

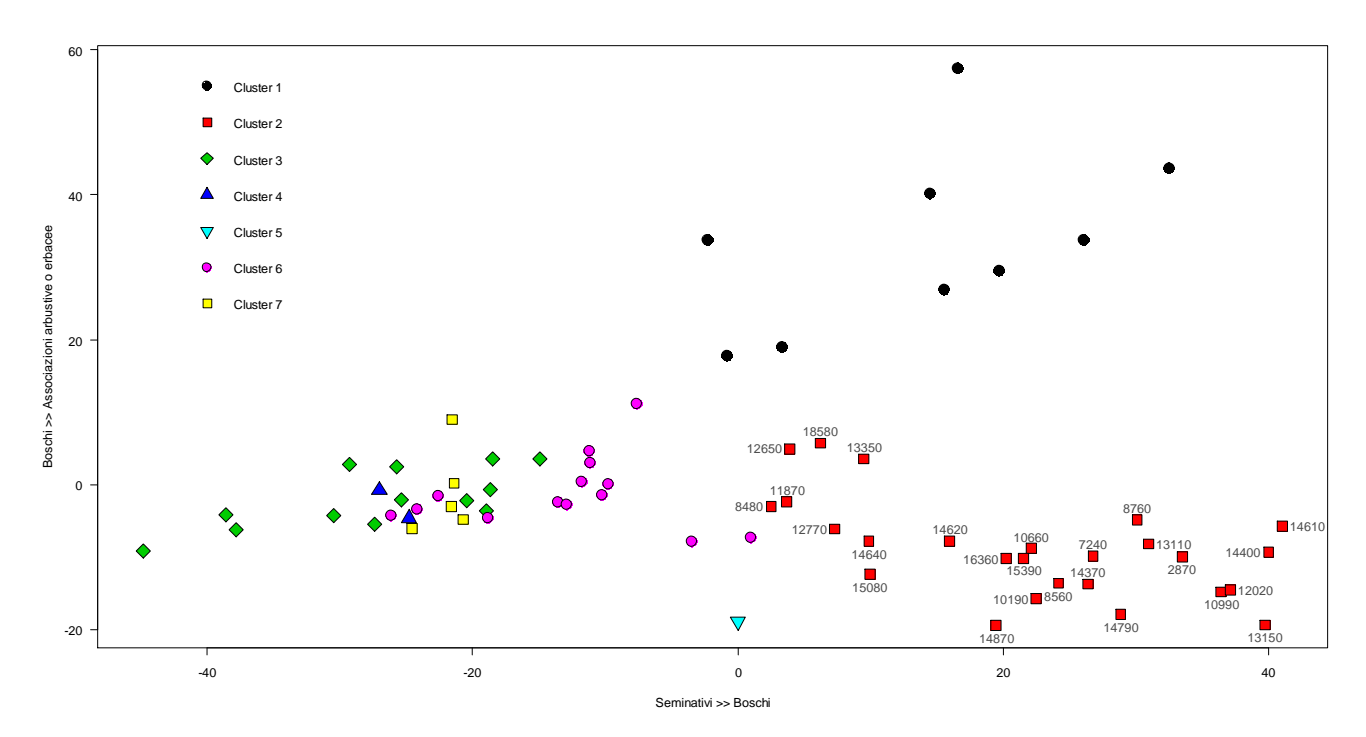

<span id="page-35-0"></span>*Figura 7. Esempio di biplot illustranti la disposizione, lungo i due assi principali individuati dalla PCA, di un pool di specie appartenenti a sette distinti cluster identificati attraverso l'analisi di agglomerazione. Nell'esempio riportato la variabile "Boschi" è all'estremo di entrambi i gradienti ambientali rappresentati sull'asse x e sull'asse y.*

#### **Analisi della Corrispondenza (o Reciprocal Averaging) - CA**

Per evidenziare la relazione tra le comunità ornitiche e le caratteristiche ambientali è stata utilizzata anche l'analisi della corrispondenza (Benzécri, 1973), una tecnica statistica esplorativa applicata principalmente a tabelle di contingenza generate da dati categorici, ma applicabile a qualsiasi tipo di dato (de Leeue e Mair, 2007). Essendo uno strumento esplorativo per l'analisi dei dati, la CA enfatizza la rappresentazione grafica bi- e tridimensionale dei risultati.

La matrice utilizzata nell'analisi è stata ottenuta calcolando per ogni comunità (intesa come gruppo di specie precedentemente assegnati ad un dato *cluster*) il valore medio del baricentro ambientale per ognuna delle variabili ambientali di secondo livello.

La CA costituisce un problema di autoanalisi, simile quindi alla PCA, alla quale è strettamente legata, sia dal punto di vista computazionale sia da quello geometrico. L'analisi della corrispondenza può infatti essere vista geometricamente come la derivazione di nuovi assi che partendo da una nuvola multidimensionale di punti rendono possibile la riduzione del numero di dimensioni del *data-set*. Gli obiettivi generali di CA e PCA sono quindi identici: proiettare efficacemente una nuvola multidimensionale di punti in poche dimensioni.

Ciò che più distingue la CA dalle altre tecniche di ordinamento è il simultaneo doppio ordinamento di campioni e variabili, in questo caso di comunità ornitiche e variabili ambientali. Il grafico di ordinamento tipico della CA, detto *joint plot* [\(Figura 8\)](#page-36-0), è molto utile nella visualizzazione delle relazioni tra unità di campionamento e variabili (ancora una volta, in questo lavoro, tra comunità ornitiche e variabili ambientali).

L'analisi della corrispondenza ha permesso quindi di "riassumere" le informazioni contenute nella matrice in modo che queste potessero essere rappresentate in due dimensioni e misurate secondo lo stesso metro: la rappresentazione simultanea delle due informazioni presenti nella matrice (Comunità ornitiche e Variabili ambientali) permette quindi di caratterizzare le comunità in funzione delle loro preferenze ambientali.

L'analisi di corrispondenza è stata effettuata con il *package anacor* (de Leeue e Mair, 2007) all'interno dell'ambiente statistico R. Questo pacchetto rispetto ad altri attualmente disponibili, come ad esempio il pacchetto ca (Nenadić e Greenacre, 2007), offre notevoli possibilità computazionali e possibilità grafiche quali il tracciamento degli ellissoidi di confidenza.

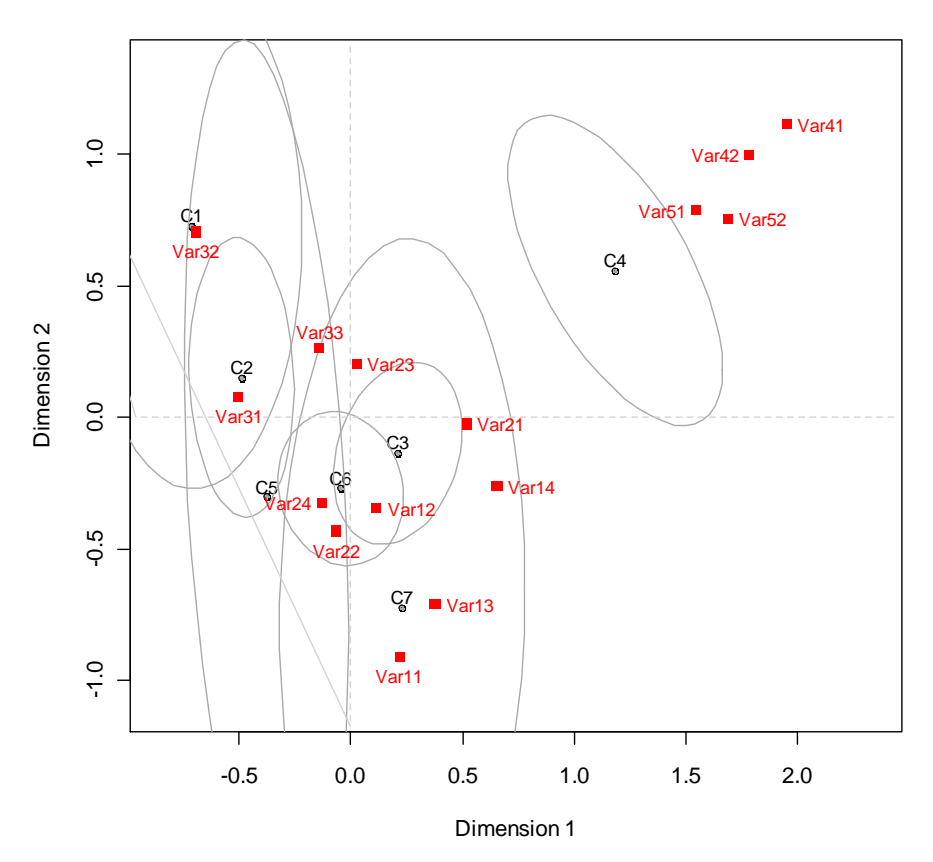

<span id="page-36-0"></span>*Figura 8. Esempio di joint plot con ellissoidi di confidenza. I punti neri rappresentano le comunità ornitiche, i quadrati rossi le variabili ambientali. Nell'esempio mostrato la variabile 3.1 "Boschi" è inclusa nell'ellissoide di confidenza della comunità 2.*

#### **non-metric Multi-Dimensional Scaling - nMDS**

La *non-metric Multi-Dimensional Scaling* è una tecnica di ordinamento che, per diversi aspetti, differisce da quasi tutte le altre tecniche simili. (Legendre e Legendre, 1998; McCune e Grace, 2002).

Nella maggior parte di esse, infatti, vengono calcolati molti assi (o componenti o fattori), ma solo alcuni di essi sono rappresentati, generando così delle evidenti limitazioni grafiche.

Nell'nMDS invece viene esplicitamente scelto un piccolo numero di assi prima delle analisi e i dati vengono elaborati in funzione del numero di assi scelto. Nella rappresentazione grafica [\(Figura 9\)](#page-37-0) non vi sono quindi assi nascosti.

Molte delle tecniche di ordinamento sono inoltre analitiche: esiste quindi una sola soluzione per un set di dati. NMDS invece è una tecnica numerica che ricerca iterativamente una soluzione e che ferma il calcolo quando è stata raggiunta una soluzione accettabile, oppure dopo un numero di tentativi specificato a priori. Il risultato di queste caratteristiche è che un ordinamento fatto con nMDS non ha una soluzione unica e analisi consecutive produrranno probabilmente ordinamenti leggermente diversi.

NMDS non è un'analisi basata su autovalori e autovettori (come ad esempio PCA e CA), che ordina i dati in modo che l'asse 1 sia quello che spiega la maggior percentuale di varianza, l'asse 2 quello che ne spiega un po' meno e così via, fino all'ultimo asse.

A differenza di altre tecniche di ordinamento, nMDS implica pochi assunti sulla natura dei dati, per cui si adatta con successo ad una grande varietà di dati. nMDS inoltre permette l'utilizzo di qualsiasi misura di distanza dei campioni, a differenza di altri metodi che specificano particolari misure, come ad esempio, correlazione o covarianza.

Questa tecnica soffre di due principali problemi, oggi però in parte superati grazie alle capacità computazionali delle macchine moderne. In primo luogo l'analisi è lenta per *data-set* di grandi dimensioni. In secondo luogo, essendo una tecnica numerica di ottimizzazione, essa può fallire nel tentativo di individuare la vera migliore soluzione, fermandosi su minimi locali ma, come già affermato, le moderne macchine hanno ridotto notevolmente queste problematiche.

Per la maggior parte delle regioni/province esaminate, tale tecnica di ordinamento non ha fornito indicazioni aggiuntive rispetto a quanto evidenziato dall'Analisi delle Componenti Principali e dall'Analisi della Corrispondenza; al fine di facilitare la lettura del testo, nei capitoli dedicati alla selezione delle specie forestali regionali, i risultati di questa particolare analisi non sono sempre riportati.

Le analisi nMDS sono state effettuate con il *package vegan* (Oksanene et al., 2009; Holland, 2008) all'interno dell'ambiente statistico R.

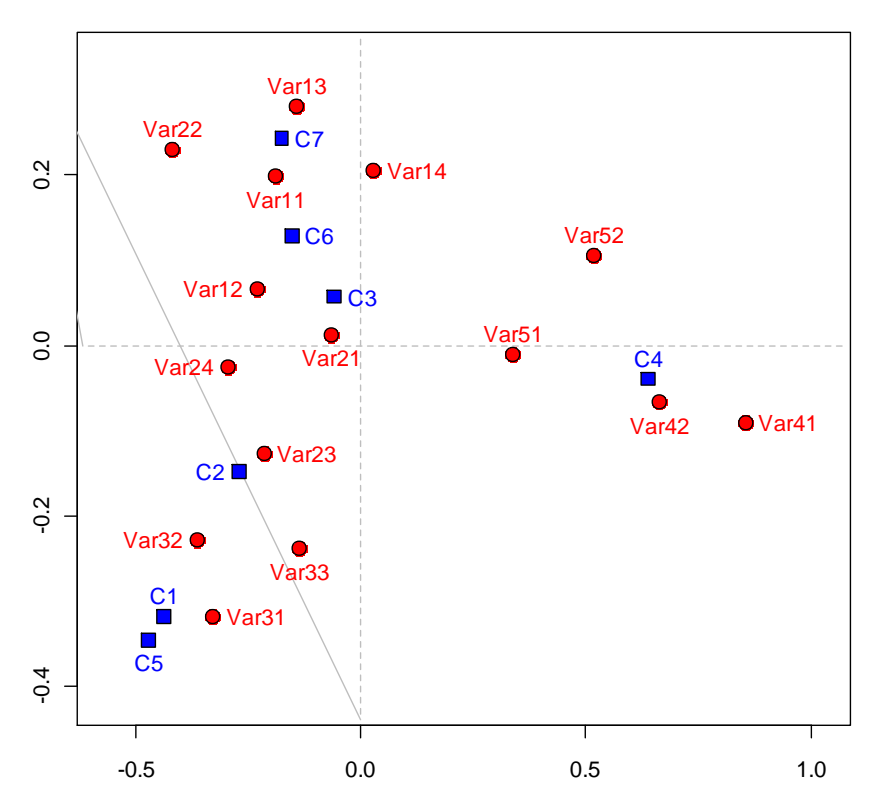

<span id="page-37-0"></span>Figura 9. Esempio di grafico risultante dall'analisi nMDS. In blu sono indicate le comunità ornitiche, in rosso le variabili *ambientali.*

#### **Selezione delle specie di ambiente agricolo**

Alla luce delle analisi descritte e della esperienza maturata in campo ornitologico e della bibliografia di settore (cosiddetto metodo *expert-based*) si è proceduto quindi ad identificare,

per ciascuna regione o provincia, i gruppi (o comunità o *cluster*) che, in base ai dati analizzati, hanno mostrato una maggiore vicinanza alle variabili ambientali riferite agli ambienti boschivi.

Si è proceduto tuttavia all'esclusione di alcune delle specie inserite nei gruppi selezionati, poiché non caratterizzate, sia in base ai risultati delle analisi effettuate sia in base alle informazioni fornite dalla bibliografia consultata, da uno stretto legame con gli ambienti boschivi, quanto da un insieme di habitat che comprendono oltre alle foreste anche ambienti di tipo ecotonale.

Va sottolineato che nella compilazione dell'elenco non si è tenuto conto della presenza e abbondanza nelle sole aree sottoposte a monitoraggio (particelle ripetute), ma della presenza in tutto il territorio regionale/provinciale. Le liste possono quindi comprendere specie che potrebbero rivelarsi troppo rare per essere monitorate in modo efficace con lo schema di monitoraggio adottato sino ad ora e non comprendere invece specie comuni nelle aree forestali, ma in qualche modo risultate poco diffuse sui territori regionali. In alcuni casi è già stato ritenuto utile introdurre negli elenchi regionali/provinciali specie rimaste escluse per motivi legati all'abbondanza e diffusione. Tale inclusione è stata fatta in particolare su base bibliografica.

## **3. BIBLIOGRAFIA**

- Benzécri J.P. 1973. L'analyse des donn´ees. Tome 1: La taxinomie. Tome 2: L'analyse des correspondances. Dunod, Paris.
- de Leeue J. e Mair P. 2007. Simple and Canonical Correspondence Analysis using the R Package anacor. Department of Statistics Papers, Paper 2007010123, Department of Statistics, UCLA, Los Angeles.
- Fornasari L., de Carli E., Brambilla S. e Buvoli L. 2002. MITO2000: distribuzione geografica e ambientale delle specie comuni di uccelli nidificanti in Italia. In: Fornasari L., Chiozzi G. e de Carli E. (eds.), "Atti del Convegno "Ricerca ornitologica in Italia settentrionale: tra associazionismo e istituzioni". Riv. ital. Orn., 72: 103-126.
- Fornasari L., de Carli E., Buvoli L., Mingozzi T., Pedrini P., La Gioia G., Ceccarelli P., Tellini Florenzano G., Velatta F., Caliendo M.F., Santolini R. & Brichetti P., 2004. Secondo bollettino del progetto MITO2000: valutazioni metodologiche per il calcolo delle variazioni interannuali. Avocetta, 28: 59-76.
- Gauch H. G. Jr. 1982. Multivariate analysis in community ecology. Cambridge University Press, Cambridge.
- Holland S.M. 2008. Non-Metric Multidimensional Scaling (MDS). Department of Geology, University of Georgia, USA - http://www.uga.edu/~strata/software/pdf/mdsTutorial.pdf [aprile 2009]
- Legendre P. e Legendre L. 1998. Numerical Ecology. Elsevier: Amsterdam, 853 p.
- Maechler M., Rousseeuw P., Struyf A. e Hubert M. 2005. Cluster Analysis Basics and Extensions; Documento non pubblicato.
- McCune B., e Grace J.B. 2002. Analysis of Ecological Communities. MjM Software Design: Gleneden Beach, Oregon, 300 pp.
- McGarigal K., S. Cushman e Stafford S. G. 2000. Multivariate Statistics for Wildlife and Ecology Research. Springer-Verlag, New York.
- Nenadic O. e Greenacre M.J. 2007. Correspondence analysis in R, with two- and threedimensional graphics: the ca package. Journal of Statistical Software, 20(3) URL http://www.jstatsoft.org/v20/i03/
- Oksanen J., Kindt R., Legendre P., O'Hara B., Simpson G.L., Solymos P., Stevens M.H.H. E Wagner H. 2009. vegan: Community Ecology Package. R package version 1.15-2. http://cran.r-project.org/,<http://vegan.r-forge.r-project.org/>
- R Development Core Team 2008. R: A language and environment for statistical computing. R Foundation for Statistical Computing, Vienna, Austria. ISBN 3-900051-07-0, URL http://www.R-project.org.

Sergio F., Newton I. e Marchesi L. 2005. Top predators and biodiversity. Nature, 436:192.

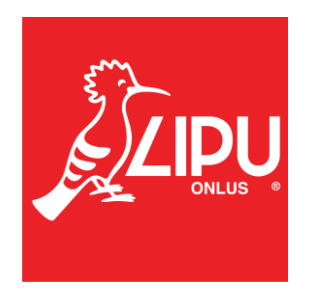